#### **Chapter 1**

### **Q1.19)**

**Grade point average. The director of admissions of a small college selected 120 students at random from the new freshman class in a study to determine whether a student's grade point average (OPA) at the end of the freshman year (Y) can be predicted from the ACT test score**  *(X).* **The results of the study follow. Assume that first-order regression model (1.1) is appropriate.**

**a. Obtain the least squares estimates of**  $\beta_0$  **and**  $\beta_1$ **, and state the estimated regression function.** 

**b. Plot the estimated regression function and the data."Does the estimated regression function appear to fit the data well?**

**c. Obtain a point estimate of the mean freshman OPA for students with ACT test score**  $X = 30$ **.** 

**d. What is the point estimate of the change in the mean response when the entrance test score increases by one point?**

**Solution:**

 $\bar{v}$   $\rightarrow$  24.725,  $\bar{v}$   $\rightarrow$  07405

$$
X = 24.725, Y = 3.07405
$$
\n
$$
\sum_{i=1}^{n=120} (X_i - \bar{X})(Y_i - \bar{Y}) = 92.40565
$$
\n
$$
\sum_{i=1}^{n=120} (X_i - \bar{X})^2 = 2379.925
$$
\n
$$
\sum_{i=1}^{n=120} (Y_i - \bar{Y})^2 = 49.40545
$$
\n
$$
b_1 = \widehat{\beta_1} = \sum_{i=1}^{n=120} \frac{(X_i - \bar{X})(Y_i - \bar{Y})}{\sum_{i=1}^{n=120} (X_i - \bar{X})^2} = \frac{92.40565}{2379.925} = 0.038827
$$
\n
$$
b_0 = \widehat{\beta_0} = \bar{Y} - b_1 \bar{X} = 3.07405 - 0.038827 * 24.725 = 2.114049
$$

## $\hat{Y} = 2.114 + 0.0388 X$

At  $X=30$ 

 $\widehat{Y}_h = 2.114 + 0.0388(30) = 3.278863$ 

when the entrance test score increases by one point, the mean response increase by 0.038827.

### **Q1.20)**

**Copier maintenance. The Tri-City Office Equipment Corporation sells an imported copier on a franchise basis and performs preventive maintenance and repair service on this copier. The data below have been collected from 45 recent calls on users to perform routine preventive maintenance service; for each call, X is the number of copiers serviced and** *Y* **is the total number of minutes spent by the service person. Assume that first-order regression model (1.1) is appropriate.**

**)مصنع يعمل على الصنعة الوقائية( هو عدد الناسخات الخدمات X .هو العدد اإلجمالي للدقائق التي يقضيها الشخص الخدمة Y**

**a. Obtain the estimated regression function.**

**b. Plot the estimated regression function and the data. How well does the estimated regression function fit the data?**

c. Interpret  $b_0$  in your estimated regression function. Does  $b_0$  provide any relevant information here? Explain.

**d. Obtiun a poim estimate of the mean service time when X = 5 copiers are serviced.**

**Solution:**

 $\bar{X} = 5.11111$ ,  $\bar{Y} = 76.26667$ 

$$
\sum_{i=1}^{n=120} (X_i - \bar{X}) (Y_i - \bar{Y}) = 5118.667
$$
  
\n
$$
\sum_{i=1}^{n=120} (X_i - \bar{X})^2 = 340.4444
$$
  
\n
$$
\sum_{i=1}^{n=120} (Y_i - \bar{Y})^2 = 80376.8
$$
  
\n
$$
b_1 = \widehat{\beta_1} = \sum_{i=1}^{n=120} \frac{(X_i - \bar{X})(Y_i - \bar{Y})}{\sum_{i=1}^{n=120} (X_i - \bar{X})^2} = 15.03525
$$
  
\n
$$
b_0 = \widehat{\beta_0} = \bar{Y} - b_1 \bar{X} = -0.58016
$$

 $\hat{Y} = -0.58016 + 15.03525 X$ 

At  $X=5$ 

 $\widehat{Y}_h = -0.58016 + 15.03525(5) = 74.59608$ 

### **Q1.21) (H.W)**

**Airfreight breakage. A substance used in biological and medical research is shipped by airfreight to users in cartons of 1,000 ampules. The data below, involving 10 shipments, were collected on the number of times the carton was transferred from one aircraft to another over the shipment route (X) and the number of ampules found to be broken upon arrival (Y). Assume that first-order regression model (1.1) is appropriate.**

**a. Obtain the estimated regression function. Plot the estimated regression function and the data. Does a linear regression function appear to give a good fit here?**

**b. Obtain a point estimate of the expected number of broken ampules when X = 1 transfer is made.**

**c. Estimate the increase in the expected number of ampules broken when there are 2 transfers as compared to 1 transfer.**

**d.** Verify that your fitted regression line goes through the point  $(\overline{X}, \overline{Y})$ .

### **Q1.22)**

**Plastic hardness. Refer to Problems 1.3 and 1.14. Sixteen batches of the plastic were made, and from each batch one test item was molded. Each test item was randomly assigned to one of the four predetermined time levels, and the hardness was measured after the assigned elapsed time. The results are shown below; X is the elapsed time in hours? and** *Y* **is hardness in Brinell units. Assume that first-order regression model (1.1) is appropria'te.**

**a. Obtain the estimated regression function. Plot the estimated regression function and the data. Does a linear regression function appear to give a good fit here?**

**b. Obtain a point estimate of the mean hardness when**  $X = 40$  **hours.** 

**c. Obtain a point estimate of the change in mean hardness when X increases by 1 hour.**

**Solution:**

$$
\bar{X} = 28, \bar{Y} = 225.5625
$$
\n
$$
\sum_{i=1}^{n=120} (X_i - \bar{X})(Y_i - \bar{Y}) = 2604
$$

$$
\sum_{i=1}^{n=120} (X_i - \bar{X})^2 = 1280
$$

$$
\sum_{i=1}^{n=120} (Y_i - \bar{Y})^2 = 5443.938
$$
  

$$
b_1 = \widehat{\beta_1} = \sum_{i=1}^{n=120} \frac{(X_i - \bar{X})(Y_i - \bar{Y})}{\sum_{i=1}^{n=120} (X_i - \bar{X})^2} = 2.034375
$$
  

$$
b_0 = \widehat{\beta_0} = \bar{Y} - b_1 \bar{X} = 168.6
$$

 $\hat{Y} = 168.6 + 2.034375 X$ 

At X=40

 $\widehat{Y}_h = 168.6 + 2.034375(40) = 249.975$ 

**Q1.24) Refer to Copier maintenance Problem 1.20.**

a Obtain the residuals  $e_i$  and the sum of the squared residuals  $\sum e_i^2$ . What is the relation between the sum of the squared residuals here and the quantity  $Q$  in  $(1.8)$ ?

**b.** Obtain point estimates of  $\sigma^2$  and . In what units is  $\sigma$  expressed?

$$
\sum e_i^2 = 3416.377
$$
  
\n
$$
\sum e_i^2 = Q
$$
  
\n
$$
\widehat{\sigma}^2 = \frac{\sum e_i^2}{n - 2} = \frac{3416.377}{43} = 79.45063 = MSE
$$
  
\n
$$
\sigma = \sqrt{MSE} = \sqrt{79.45063}
$$

**Q1.25) (H.W) Refer to Airfreight breakage Problem 1.21. a. Obtain the residual for the first case. What is its relation to**  $e_1$ **? b.** Compute  $\sum e_i^2$  and *MSE*. What is estimated by *MSE?* 

**Q1.26) (H.W) Refer to Plastic hardness Problem 1.22. a. Obtain the residuals** *ej.* **Do they sum to zero in accord with (1.17)? b.** Estimate  $\sigma^2$  and . In what units is  $\sigma$  expressed?

### Q1.21) **Solution** (H.W)

Airfreight breakage. A substance used in biological and medical research is shipped by airfreight to users in cartons of 1,000 ampules. The data below, involving 10 shipments, were collected on the number of times the carton was transferred from one aircraft to another over the shipment route (X) and the number of ampules found to be broken upon arrival (Y). Assume that first-order regression model (1.1) is appropriate.

a. Obtain the estimated regression function. Plot the estimated regression function and the data. Does a linear regression function appear to give a good fit here?

## $\hat{Y} = 10.2 + 4.0X$

b. Obtain a point estimate of the expected number of broken ampules when  $X = 1$  transfer is made. If  $X=1$ Then

# $\widehat{Y}_h = 10.2 + 4.0(1) = 14.20$

c. Estimate the increase in the expected number of ampules broken when there are 2 transfers as compared to 1 transfer.

$$
\widehat{Y}_{h2} = 10.2 + 4.0(2) = 18.20
$$
  

$$
\widehat{Y}_{h1} = 10.2 + 4.0(1) = 14.20
$$
  

$$
\widehat{Y}_{h2} - \widehat{Y}_{h1} = b_1 = 4.0
$$

d. Verify that your fitted regression line goes through the point  $(\overline{X}, \overline{Y})$ .

$$
\overline{X} = 1, \overline{Y} = 14.2
$$

$$
(\overline{X}, \overline{Y}) = (1, 14.2)
$$

If  $X=1$ Then

 $\widehat{Y}_h = 10.2 + 4.0(1) = 14.20$ Then we can say the regression line goes through the point  $(\bar{X}, \bar{Y}) = (1, 14.2)$ 

## **Chapter 2**

We assume that the normal error regression model is applicable. This model is:  $Y_i = \beta_0 + \beta_1 X_i + \varepsilon_i$ 

where:

 $\beta_0$  and  $\beta_1$ , are parameters  $X_i$  are known constants  $\varepsilon_i$  are independent N (0,  $\sigma^2$ )

 $E(Y_i) = \beta_0 + \beta_1 X_i$ 

## **Sampling Distribution of**  $\widehat{\beta_1}$

 $\widehat{\beta_1} = b_1 = \sum$  $(X_i - \overline{X})(Y_i - \overline{Y})$  $\sum_{i=1}^{n}(X_i-\bar{X})^2$  $\boldsymbol{n}$  $i=1$  $E(\widehat{\beta_1}) = \beta_1$  $\sigma^2(\widehat{\beta_1}) = \frac{\sigma^2}{\nabla^n(\sigma)}$  $\sum_{i=1}^{n}(X_i-\bar{X})^2$  $s^2(\widehat{\beta_1}) = \frac{MSE}{\sum_{i=1}^n x_i}$  $\sum_{i=1}^{n}(X_i-\bar{X})^2$ 

$$
\frac{b_1-\beta_1}{s(b_1)}\! \sim \! t_{(n-2)}
$$

**Confidence Interval for**  $\beta_1$ 

$$
P\left[b_1 - t_{\left(1 - \frac{\alpha}{2}, n - 2\right)}s(b_1) \le \beta_1 \le b_1 + t_{\left(1 - \alpha/2, n - 2\right)}s(b_1)\right] = 1 - \alpha
$$

C.I (1 – 
$$
\alpha
$$
)% for  $\beta_1$   
 $b_1 - t_{(1-\frac{\alpha}{2},n-2)}s(b_1) \leq \beta_1 \leq b_1 + t_{(1-\alpha/2,n-2)}s(b_1)$ 

## Tests Concerning  $\beta_1$

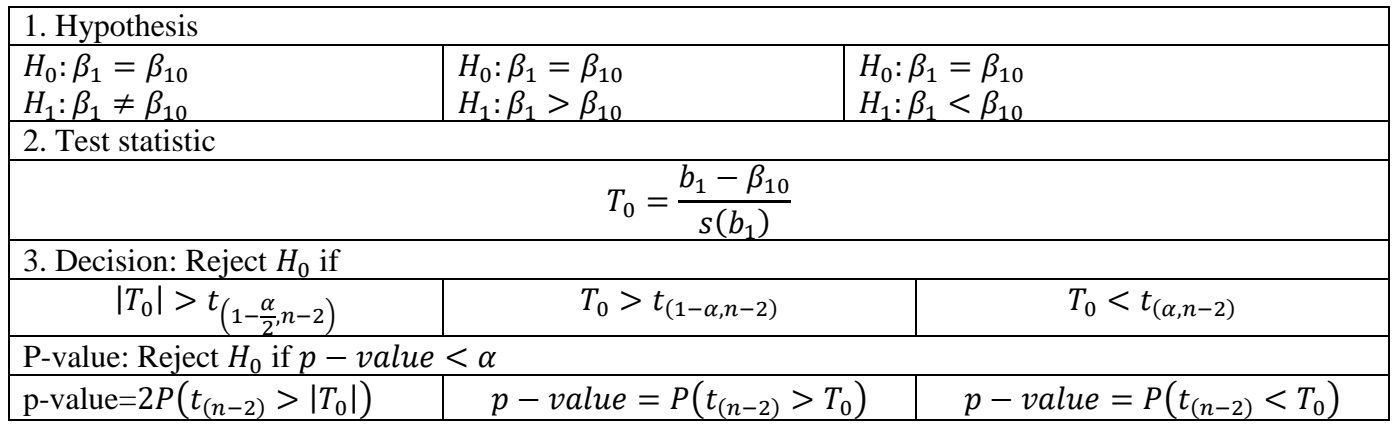

## **Page 114**

**Q2.4**. Refer to **Grade point average** Problem 1.19.

a. Obtain a 99 percent confidence interval for  $\beta_1$ . Interpret your confidence interval. Does it include zero? Why might the director of **admissions be interested in whether the confidence interval includes zero?**

Solution: By using Minitab:

 $Stat \rightarrow Regression \rightarrow Regression \rightarrow Fit \ Regression \quad Mode$ 

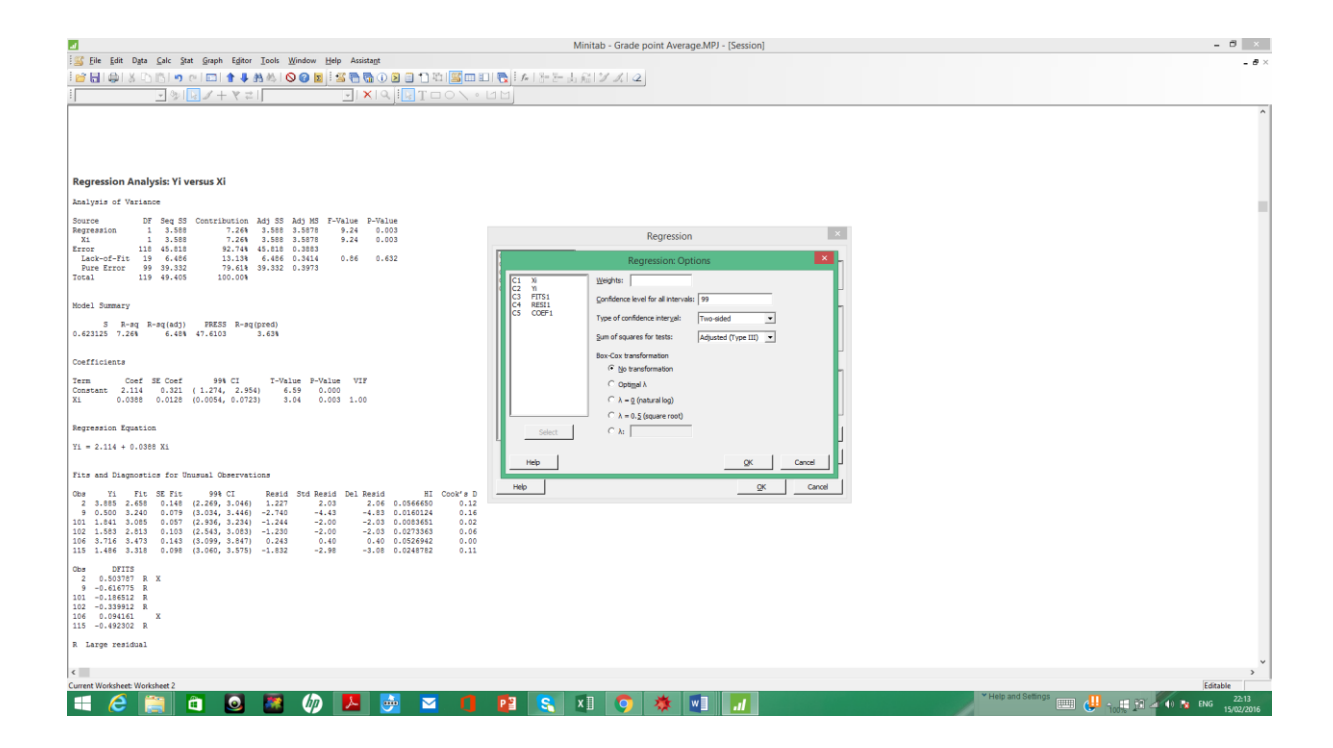

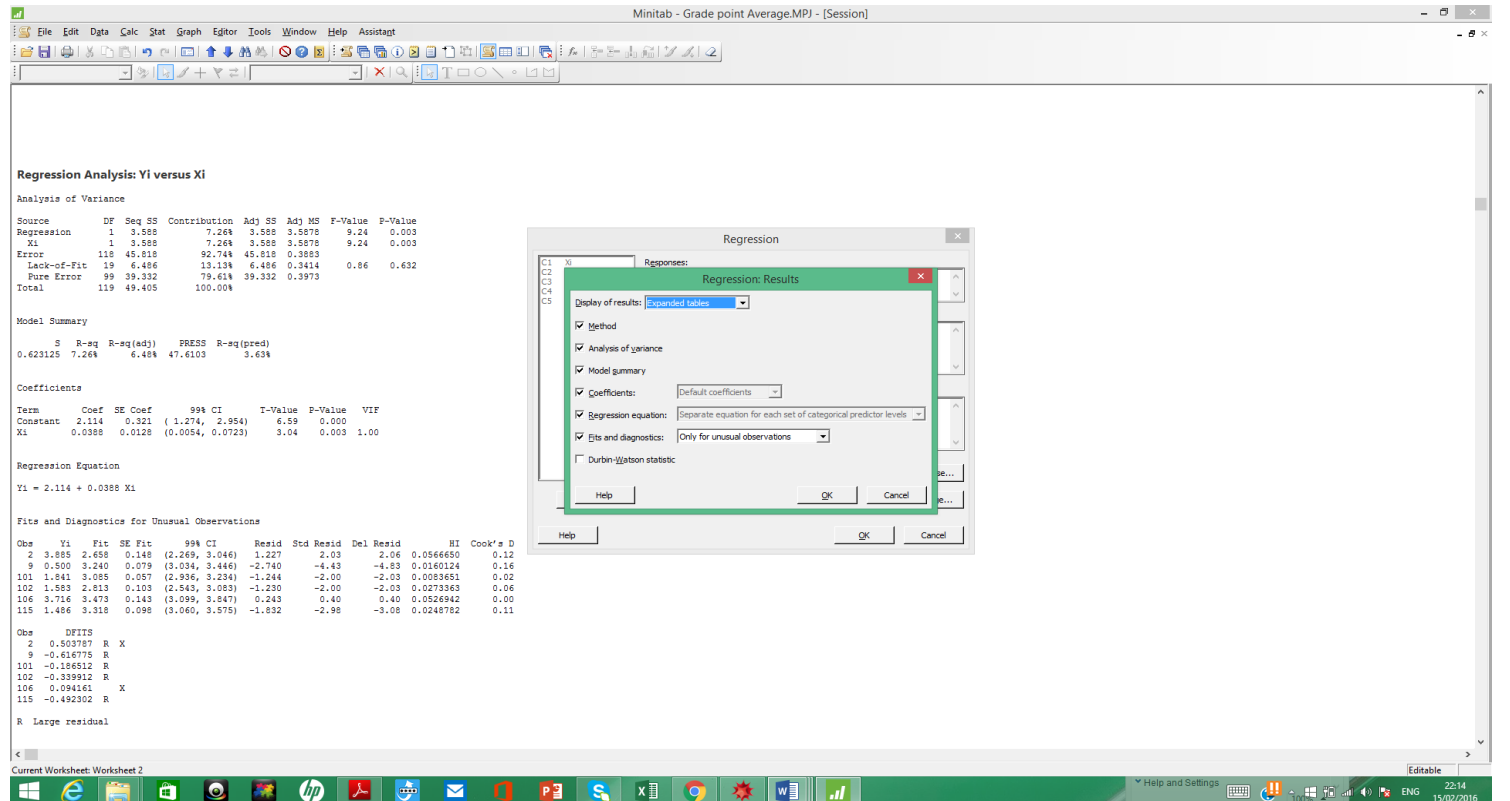

# **Regression Analysis: Yi versus Xi**

Analysis of Variance

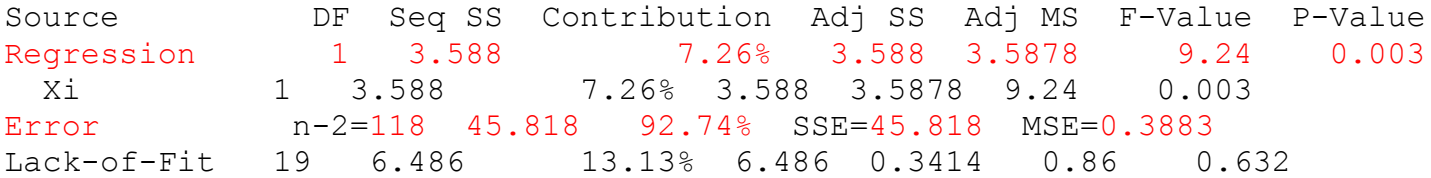

 Pure Error 99 39.332 79.61% 39.332 0.3973 Total 119 49.405 100.00%

Model Summary

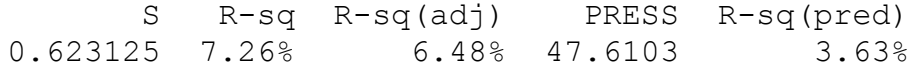

### Coefficients

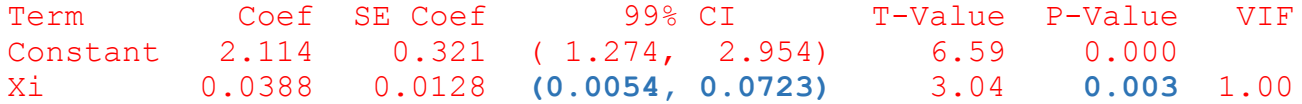

Regression Equation

 $Y_i = 2.114 + 0.0388$  Xi

99% C.I for  $\beta_1$ :  $b_1 - t_{\left(1 - \frac{\alpha}{2}\right)}$  $\sum_{\alpha=2}^{\alpha} n-2$   $s(b_1) \leq \beta_1 \leq b_1 + t_{(1-\alpha/2,n-2)} s(b_1)$ 

 $0.0054 \leq \beta_1 \leq 0.0723$ 

**Interpret your confidence interval. Does it include zero? No**

**Why might the director of admissions be interested in whether the confidence interval includes zero?**

If the C.I of  $\beta_1$  include zero, then  $\beta_1$  can tack zero and  $\beta_1 = 0$ 

**b. Test, using the test statistic t\*, whether or not a linear association exists between student's ACT score (X) and GPA at the end of the freshman year (Y). Use a level of significance of 0.01 State the alternatives, decision rule, and conclusion.**

 $\alpha = 0.01$ 1. Hypothesis  $H_0: \beta_1 = 0$  $H_1: \beta_1 \neq 0$ 2. Test statistic  $T_0 =$  $b_1 - \beta_{10}$  $\frac{1 - \beta_{10}}{s(b_1)} = \frac{b_1}{s(b_2)}$  $\frac{1}{s(b_1)} =$ 0.0388  $\frac{1}{0.0128}$  = 3.04 3. Decision: Reject  $H_0$  if  $|T_0| > t_{\left(1-\frac{\alpha}{3}\right)}$  $(\frac{\alpha}{2},n-2)$ , 3.04 >  $t_{(0.995,118)} = 1.70943$ Then reject  $H_0$ 

**c. What is the P-value of your test in part (b)? How does it support the conclusion reached in part (b)?** p-value=  $0.003<0.01$ , then we reject  $H_0$ .

**Q2.5. Refer to Copier maintenance Problem 1.20**.

$$
n = 45, \sum_{i=1}^{n=45} X_i = 230, \sum_{i=1}^{45} Y_i = 3432, \sum_{i=1}^{45} X_i^2 = 1516, \sum_{i=1}^{45} X_i Y_i = 22660
$$
  
*SSE* = 3416.377

**a. Estimate the change in the mean service time when the number of copiers serviced increases by one. Use a 90 percent confidence interval. Interpret your confidence interval.**

90% C.I for  $\beta_1$ :  $b_1 - t_{\left(1 - \frac{\alpha}{2}\right)}$  $\sum_{\alpha=2}^{\alpha} n-2$   $s(b_1) \leq \beta_1 \leq b_1 + t_{(1-\alpha/2,n-2)} s(b_1)$ 

 $\alpha = 1 - 0.9 = 0.1$ 

$$
b_1 = \sum_{i=1}^n \frac{(X_i - \bar{X})(Y_i - \bar{Y})}{\sum_{i=1}^n (X_i - \bar{X})^2} = \sum_{i=1}^n \frac{(X_i Y_i - \bar{X}Y_i - X_i \bar{Y} + \bar{X} \bar{Y})}{\sum_{i=1}^n (X_i^2 - 2\bar{X}X_i + \bar{X}^2)} = \frac{\sum_{i=1}^n X_i Y_i - n\bar{X} \bar{Y}}{\sum_{i=1}^n X_i^2 - n\bar{X}^2} = \frac{22660 - 45 * 5.1111 * 76.2667}{1516 - 45 * 5.1111^2} = 15.035
$$
  

$$
s^2(b_1) = \frac{MSE}{\sum_{i=1}^n (X_i - \bar{X})^2} = \frac{3416.377/(45 - 2)}{1516 - 45 * 5.1111^2} = 0.23337
$$

 $s(b_1) = \sqrt{0.2337} = 0.48308$ 

$$
t_{\left(1-\frac{\alpha}{2},n-2\right)} = t_{(0.95,43)} = 1.68107
$$
\n
$$
b_1 - t_{\left(1-\frac{\alpha}{2},n-2\right)}s(b_1) = 15.035 - 1.68107 * 0.48308 = 14.222
$$
\n
$$
b_1 + t_{\left(1-\frac{\alpha}{2},n-2\right)}s(b_1) = 15.035 + 1.68107 * 0.48308 = 15.84709
$$
\n
$$
14.222 \le \beta_1 \le 15.847
$$

**b.** Conduct a t test to determine whether or not there is a linear association between X and Y here; control the  $\alpha$  a risk at 0.01. State the **alternatives, decision rule, and conclusion. What is the P-value of your test?**  $\alpha = 0.01$ 

1. Hypothesis

 $H_0$ :  $\beta_1 = 0$  $H_1: \beta_1 \neq 0$ 2. Test statistic  $T_0 =$  $b_1 - \beta_{10}$  $\frac{1 - \beta_{10}}{s(b_1)} = \frac{b_1}{s(b_2)}$  $\frac{1}{s(b_1)} =$ 15.035  $\frac{1}{0.48308} = 31.123$ 3. Decision: Reject  $H_0$  if  $|T_0| > t_{\left(1-\frac{\alpha}{2}\right)}$  $(\frac{\alpha}{2},n-2)$ , 31.123 >  $t_{(0.995,43)} = 2.695$ Then reject  $H_0$ p-value=2 $P(t_{(n-2)} > |T_0|) = 2(1 - P(t_{(n-2)} < 31.123)) = 2(1 - 1)$  $0.00 < 0.01$ , then we reject  $H_0$ .

**c. Are your results in parts (a) and (b) consistent? Explain.** Yes, the C.I of  $\beta_1$  does not include zero, and we reject  $H_0$ .

**d. The manufacturer has suggested that the mean required time should not increase by more than 14 minutes for each additional copier that is serviced on a service call. Conduct a test to decide whether this standard is being satisfied by Tri-City. Control the risk of a Type I error at 0.05. State the alternatives, decision rule, and conclusion. What is the P-value of the test?**

 $\alpha = 0.05$ 1. Hypothesis  $H_0: \beta_1 \leq 14$  $H_1: \beta_1 > 14$ 2. Test statistic  $T_0 =$  $b_1 - \beta_{10}$  $\frac{1 - \beta_{10}}{s(b_1)} = \frac{b_1 - 14}{s(b_1)}$  $\frac{1}{s(b_1)} =$ 15.035 − 14  $\frac{128}{0.48308} = 2.143$ 3. Decision: Reject  $H_0$  if  $T_0 > t_{(1-\alpha,n-2)}$ , 2.143 >  $t_{(0.95,43)} = 1.861$ Then reject  $H_0$ p-value= $P(t_{(n-2)} > T_0) = (1 - P(t_{(n-2)} < 2.143)) = (1 - 0.981) = 0.019 < 0.05$ , then we reject  $H_0$ .

**Q2.6. Refer to Airfreight breakage Problem 1.21.**  $\bar{X} = 1, \bar{Y} = 14.2, \sum_{i=1}^{n=10} (X_i - \bar{X}) (Y_i - \bar{Y}) = 40$  $\sum_{i=1}^{10} (X_i - \bar{X})^2 = 10$ ,  $MSE = 2.2$ 

a. Estimate  $\beta_1$  with a 95 percent confidence interval. Interpret your interval estimate. 95% C.I for  $\beta_1$ :  $b_1 - t_{\left(1 - \frac{\alpha}{2}\right)}$  $\sum_{\alpha=2}^{\alpha} n-2$   $s(b_1) \leq \beta_1 \leq b_1 + t_{(1-\alpha/2,n-2)} s(b_1)$  $\alpha = 1 - 0.95 = 0.05$ 

$$
b_1 = \widehat{\beta_1} = \sum_{i=1}^{n=120} \frac{(X_i - \bar{X})(Y_i - \bar{Y})}{\sum_{i=1}^{n=120} (X_i - \bar{X})^2} = 4
$$

$$
s^{2}(b_{1}) = \frac{MSE}{\sum_{i=1}^{n} (X_{i} - \bar{X})^{2}} = \frac{2.2}{10} = 0.22
$$
  
\n
$$
s(b_{1}) = \sqrt{0.22} = 0.469
$$
  
\n
$$
t_{\left(1 - \frac{\alpha}{2}, n - 2\right)} = t_{\left(0.975, 8\right)} = 2.306
$$
  
\n
$$
b_{1} - t_{\left(1 - \frac{\alpha}{2}, n - 2\right)}s(b_{1}) = 4 - 2.306 * 0.469 = 2.918
$$

$$
b_1 + t_{\left(1 - \frac{\alpha}{2}, n - 2\right)} s(b_1) = 4 + 2.306 * 0.469 = 5.081
$$
  
2.918  $\leq \beta_1 \leq 5.081$ 

**b. Conduct a t test to decide whether or not there is a linear association between number of times a carton is transferred (X) and number of broken ampules (Y). Use a level of significance of 0.05. State the alternatives, decision rule, and conclusion. What is the P-value of the test?**

 $\alpha = 0.05$ 

1. Hypothesis  $H_0: \beta_1 = 0$  $H_1: \beta_1 \neq 0$ 2. Test statistic  $T_0 =$  $b_1 - \beta_{10}$  $\frac{1 - \beta_{10}}{s(b_1)} = \frac{b_1}{s(b_2)}$  $\frac{1}{s(b_1)} =$ 4  $\frac{1}{0.469}$  = 8.528 3. Decision: Reject  $H_0$  if  $|T_0| > t_{\left(1-\frac{\alpha}{2}\right)}$  $(\frac{\alpha}{2},n-2), 8.528 > t_{(0.975,8)} = 2.308$ Then reject  $H_0$ p-value=2 $P(t_{(n-2)} > |T_0|) = 2(1 - P(t_{(8)} < 8.528)) = 2(1 - 0.9999)$  $0.0002 < 0.05$ , then we reject  $H_0$ .

Analysis of Variance

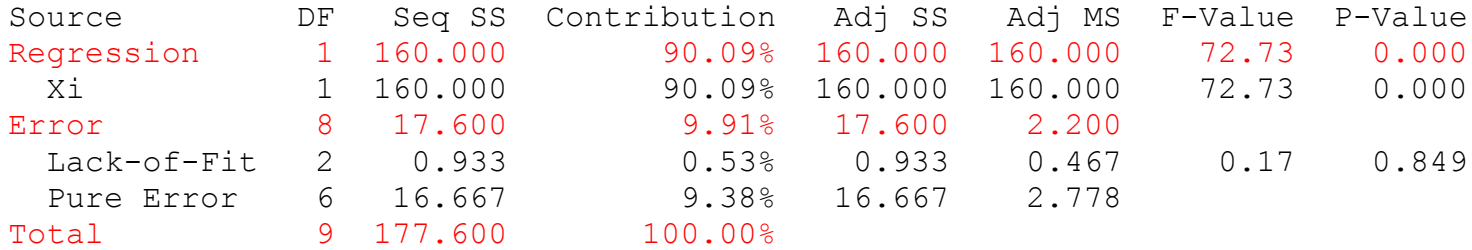

Model Summary

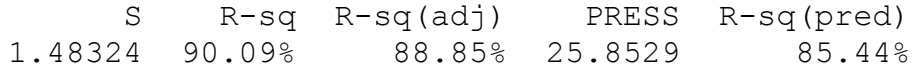

Coefficients

Term Coef SE Coef 95% CI T-Value P-Value VIF Constant 10.200 0.663 (8.670, 11.730) 15.38 0.000 Xi 4.000 0.469 (2.918, 5.082) 8.53 0.000 1.00

Regression Equation

 $Yi = 10.200 + 4.000$  Xi

**H.W:**

**Q2.7 Refer to Plastic hardness Problem 1.22.**

**a. Estimate the change in the mean hardness when the elapsed time increases by one hour. Use a 99 percent confidence interval. Interpret your interval estimate.**

**b. The plastic manufacturer has stated that the mean hardness should increase by 2 Brinell units per hour. Conduct a two-sided test to**  decide whether this standard is being satisfied; use  $\alpha = 0.01$ . State the alternatives, decision rule, and conclusion. What is the P-value of **the test?**

## **Chapter 2**

We assume that the normal error regression model is applicable. This model is:  $Y_i = \beta_0 + \beta_1 X_i + \varepsilon_i$ 

where:  $\beta_0$  and  $\beta_1$ , are parameters  $X_i$  are known constants  $\varepsilon_i$  are independent N  $(0, \sigma^2)$ 

$$
E(Y_i) = \beta_0 + \beta_1 X_i
$$

**Sampling Distribution of**  $\widehat{\beta_1}$ 

$$
\widehat{\beta_1} = b_1 = \sum_{i=1}^n \frac{(X_i - \overline{X})(Y_i - \overline{Y})}{\sum_{i=1}^n (X_i - \overline{X})^2}
$$

$$
E(\widehat{\beta_1}) = \beta_1
$$

$$
\sigma^2(\widehat{\beta_1}) = \frac{\sigma^2}{\sum_{i=1}^n (X_i - \overline{X})^2}
$$

$$
s^2(\widehat{\beta_1}) = \frac{MSE}{\sum_{i=1}^n (X_i - \overline{X})^2}
$$

$$
\frac{b_1 - \beta_1}{s(b_1)} \sim t_{(n-2)}
$$

# Confidence Interval for  $\beta_1$

$$
P\left[b_1 - t_{\left(1 - \frac{\alpha}{2}, n - 2\right)}s(b_1) \le \beta_1 \le b_1 + t_{\left(1 - \alpha/2, n - 2\right)}s(b_1)\right] = 1 - \alpha
$$
  
\nC.I (1 - \alpha)% for  $\beta_1$   
\n
$$
b_1 - t_{\left(1 - \frac{\alpha}{2}, n - 2\right)}s(b_1) \le \beta_1 \le b_1 + t_{\left(1 - \alpha/2, n - 2\right)}s(b_1)
$$

# Tests Concerning  $\beta_1$

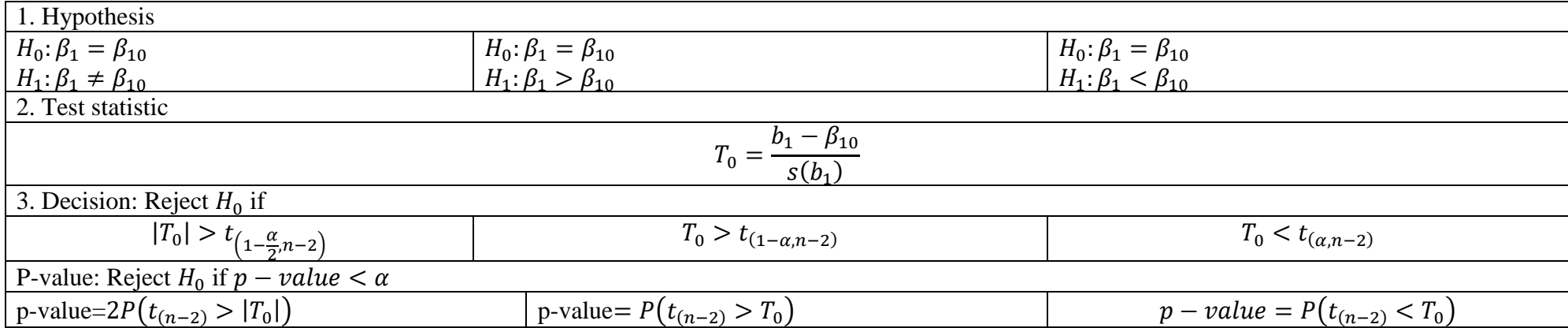

# Sampling Distribution of  $\widehat{\beta_0}$

 $\widehat{\beta_0} = b_0 = \overline{Y} - b_1 \overline{X}$ 

$$
E(\widehat{\beta_0}) = \beta_0
$$
  

$$
\sigma^2(\widehat{\beta_0}) = \sigma^2 \left(\frac{1}{n} + \frac{\overline{X}^2}{\sum_{i=1}^n (X_i - \overline{X})^2}\right)
$$
  

$$
s^2(\widehat{\beta_0}) = MSE\left(\frac{1}{n} + \frac{\overline{X}^2}{\sum_{i=1}^n (X_i - \overline{X})^2}\right)
$$

$$
\frac{b_0 - \beta_0}{s(b_0)} \sim t_{(n-2)}
$$

# **Confidence Interval for**  $\beta_1$

$$
P\left[b_0 - t_{\left(1 - \frac{\alpha}{2}, n - 2\right)}s(b_0) \le \beta_0 \le b_0 + t_{\left(1 - \alpha/2, n - 2\right)}s(b_0)\right] = 1 - \alpha
$$
  
\nC.I (1 - \alpha)% for  $\beta_0$   
\n
$$
b_0 - t_{\left(1 - \frac{\alpha}{2}, n - 2\right)}s(b_0) \le \beta_0 \le b_0 + t_{\left(1 - \alpha/2, n - 2\right)}s(b_0)
$$

# Tests Concerning  $\beta_1$

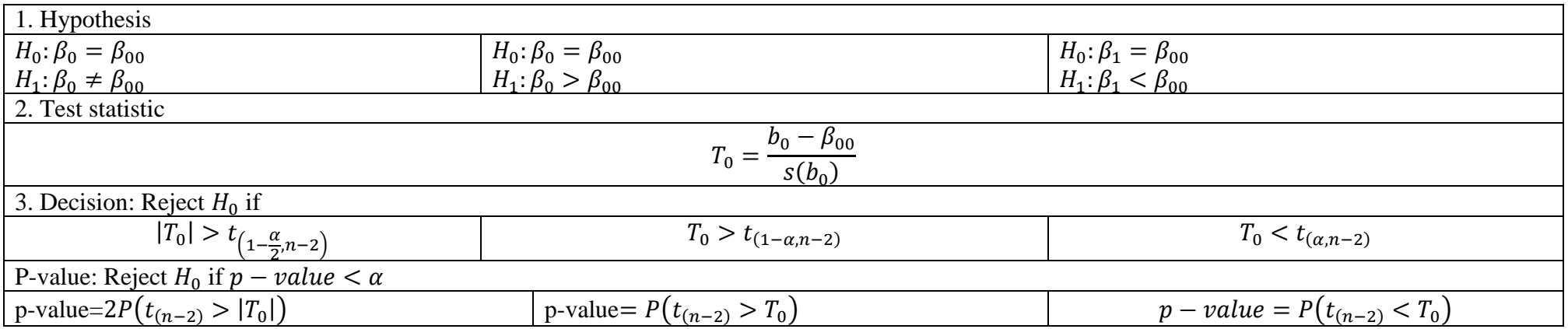

 $Y_h = b_0 + b_1 X_h$ 

## ANOVA TABLE

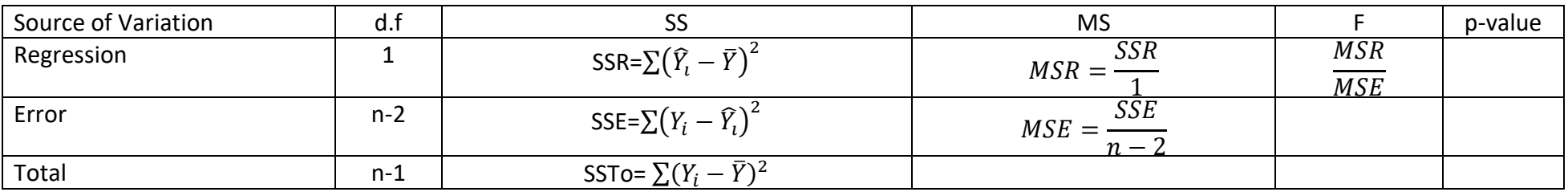

1. Hypothesis

 $H_0: \beta_1 = 0$  (Non liner)

 $H_1: \beta_1 \neq 0$ 

2. Test statistic

$$
F^* = \frac{MSR}{MSE}
$$

3. Decision: Reject  $H_0$  if

 $F > F_{(1-\alpha,1,n-2)}$ 

P-value: Reject  $H_0$  if  $p - value < \alpha$ 

 $p-value = P(F_{(1,n-2)} > F^*)$ 

Q2.6**. Refer to Airfreight breakage Problem 1.21.**  $\bar{X} = 1, \bar{Y} = 14.2,$ 

$$
\sum_{i=1}^{n=10} (X_i - \bar{X}) (Y_i - \bar{Y}) = 40, \sum_{i=1}^{10} (X_i - \bar{X})^2 = 10
$$
  

$$
\sum_{i=1}^{n=10} (Y_i - \bar{Y})^2 = 177.6, MSE = 2.2
$$

 $b_0 = 10.2, b_1 = 4$ 

d) A consultant has suggested, on the basis of previous experience, that the mean number of broken ampules should not exceed 9.0 when no transfers are made. Conduct an appropriate test, using  $\alpha = 0.025$ . State the alternatives, decision rule, and conclusion. What is the P-value of the test?

 $\alpha = 0.025$ 

1. Hypothesis  
\n
$$
H_0: \beta_0 \le 9
$$
  
\n $H_1: \beta_0 > 9$   
\n2. Test statistic  
\n $T_0 = \frac{b_0 - \beta_{00}}{s(b_0)} = \frac{10.2 - 9}{0.6633} = 1.809$   
\n $s^2(\widehat{\beta_0}) = MSE\left(\frac{1}{n} + \frac{\overline{X}^2}{\sum_{i=1}^n (X_i - \overline{X})^2}\right) = 2.2\left(\frac{1}{10} + \frac{1^2}{10}\right) = 0.44$   
\n $s(b_0) = 0.6633$ 

3. Decision: Reject *H*<sub>0</sub> if *T*<sub>0</sub> > *t*<sub>(1-*α,n-2)*,  
1.809 > *t*<sub>(0.975,8)</sub> = 2.306  
Then not reject *H*<sub>0</sub>  
p-value=
$$
P(t_{(n-2)} > T_0) = (1 - P(t_{(n-2)} < 1.809)) = (1 - 0.945) = 0.055 \nless 0.025
$$
, then we not reject *H*<sub>0</sub>.</sub>

at 
$$
\alpha = 0.05
$$

$$
b_0 - t_{\left(1 - \frac{\alpha}{2}, n - 2\right)} s(b_0) \le \beta_0 \le b_0 + t_{\left(1 - \alpha/2, n - 2\right)} s(b_0)
$$
  

$$
t_{\left(1 - \frac{\alpha}{2}, n - 2\right)} = t_{\left(0.975, 8\right)} = 2.306
$$

 $10.2 - 2.306 * 0.6633 \le \beta_0 \le 10.2 + 2.306 * 0.6633$ 

$$
8.76 \le \beta_0 \le 11.728
$$

**Analysis of Variance Source DF Seq SS Contribution Adj SS Adj MS F-Value P-Value Regression 1 160.000 90.09% 160.000 160.000 72.73 0.000 Xi 1 160.000 90.09% 160.000 160.000 Error 8 17.600 9.91% 17.600 2.200**

**Total 9 177.600 100.00%**

#### **Coefficients**

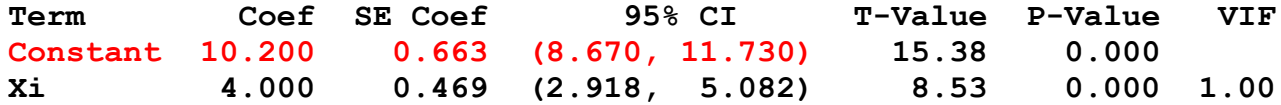

#### **Regression Equation**

**Yi = 10.200 + 4.000 Xi**

**Q2.25. Refer to Airfreight breakage Problem 1.21.**

**a. Set up the ANOVA table. Which elements are additive?**

**b. Conduct an** *F* **test to decide whether or not there is a linear association between the number of times a carton is transferred and the**  number of broken ampules; control the  $\alpha$  risk at 0.05. State the alternatives, decision rule, and conclusion.

**c. Obtain the** *t\** **statistic for the test in part (b) and demonstrate numerically its equivalence to the** *F\** **statistic obtained in part (b).**  $\overline{X} = 1$ ,  $\overline{Y} = 14.2$ ,  $\sum_{i=1}^{n=10} (X_i - \overline{X}) (Y_i - \overline{Y}) = 40$ ,  $\sum_{i=1}^{10} (X_i - \overline{X})^2 = 10$ 

$$
\sum_{i=1}^{n=10} (Y_i - \overline{Y})^2 = 177.6, \quad MSE = 2.2, \quad b_0 = 10.2, \quad b_1 = 4
$$

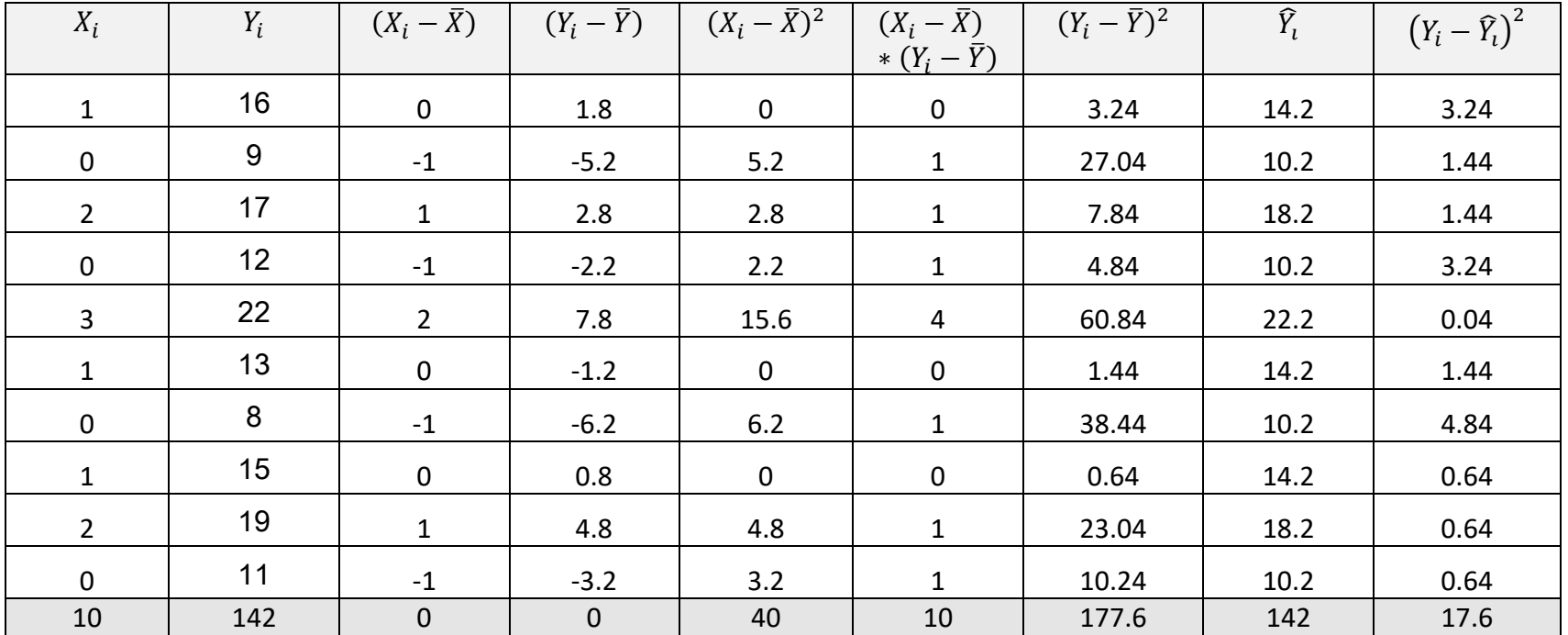

$$
\sum (Y_i - \widehat{Y}_\iota)^2 = 17.6
$$

#### ANOVA TABLE

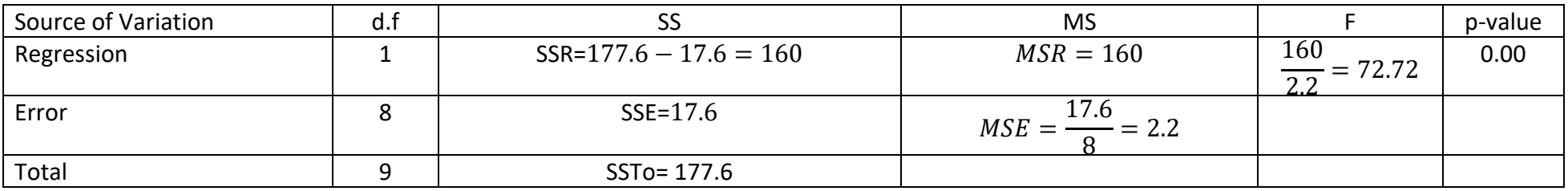

 $\alpha = 0.05$ 

1. Hypothesis  $H_0: \beta_1 = 0$  $H_1: \beta_1 \neq 0$ 2. Test statistic  $F^* = 72.72$ 3. Decision: Reject  $H_0$  if  $F^* > F_{(1-\alpha,1,n-2)}$ , 72.72 >  $F_{(0.95,1,8)} = 5.31$ Then reject  $H_0$ p-value= $P(F_{(1,n-2)} > F^*) = (1 - P(F_{(1,8)} < 72.72)) = (1 - 0.9999) = 0.0001 < 0.05$ , then we reject  $H_0$ .

#### **Analysis of Variance**

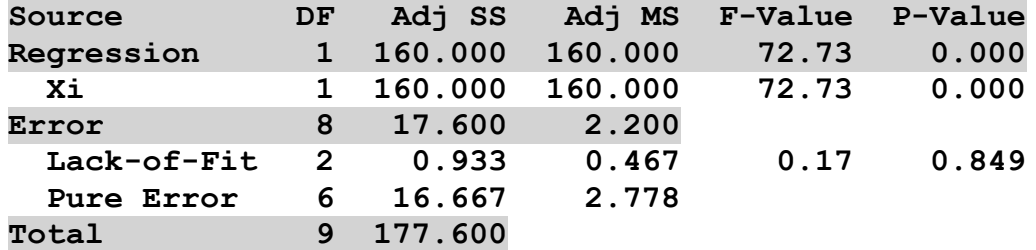

 $t^* = 8.528$ ,  $(t^*)^2 = (8.528)^2 = 72.72 = F^*$ 

Q2.26. Refer to Plastic hardness Problem 1.22.

a. Set up the ANOVA table.

b. Test by means of an *F* test whether or not there is a linear association between the hardness of the plastic and the elapsed time. Use *a* = .01. State the alternatives, decision rule, and conclusion.

#### **Analysis of Variance**

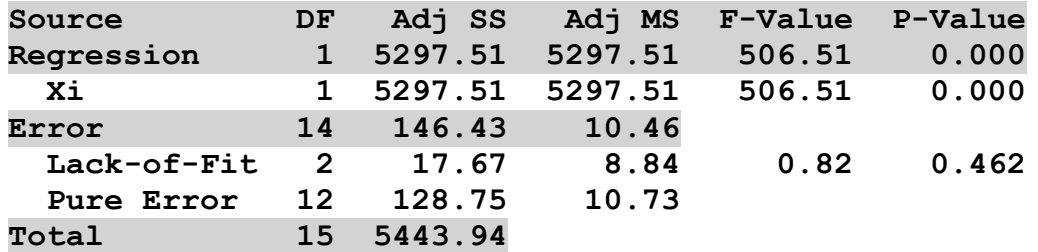

 $\alpha = 0.01$ 1. Hypothesis  $H_0: \beta_1 = 0$  $H_1: \beta_1 \neq 0$ 2. Test statistic  $F^* = 506.51$ 3. Decision: p-value=0.000<0.01 , then we reject  $H_0$ .

**Prove that**

$$
Q = \sum_{i=1}^{n} \epsilon_i^2 = \sum_{i=1}^{n} (Y_i - \beta_0 - \beta_1 X_i)^2
$$
  
\n
$$
\frac{\partial Q}{\partial \beta_0} = 0, \frac{\partial Q}{\partial \beta_1} = 0
$$
  
\n
$$
\frac{\partial Q}{\partial \beta_0} = 2 \sum_{i=1}^{n} (Y_i - b_0 - b_1 X_i) (-1) = 0
$$
  
\n
$$
\sum_{i=1}^{n} (Y_i - b_0 - b_1 X_i) = 0
$$
  
\n
$$
\sum_{i=1}^{n} (Y_i) - \sum_{i=1}^{n} (b_0) - \sum_{i=1}^{n} (b_1 X_i) = 0
$$
  
\n
$$
\sum_{i=1}^{n} (Y_i) - nb_0 - b_1 \sum_{i=1}^{n} (X_i) = 0
$$
  
\n
$$
\sum_{i=1}^{n} (Y_i) = nb_0 + b_1 \sum_{i=1}^{n} (X_i) \rightarrow (1)
$$
  
\n
$$
\frac{\partial Q}{\partial \beta_0} = 2 \sum_{i=1}^{n} [(Y_i - b_0 - b_1 X_i)(-X_i)] = 0
$$
  
\n
$$
\sum_{i=1}^{n} (Y_i X_i - b_0 X_i - b_1 X_i^2) = 0
$$

$$
\sum_{i=1}^{n} (Y_i X_i) - b_0 \sum_{i=1}^{n} (X_i) - b_1 \sum_{i=1}^{n} (X_i^2) = 0
$$
  

$$
\sum_{i=1}^{n} (Y_i X_i) = b_0 \sum_{i=1}^{n} (X_i) + b_1 \sum_{i=1}^{n} (X_i^2) \to (2)
$$

By solving 1 and 2 together  $\sum_{i=1}^{n} (Y_i) = nb_0 + b_1 \sum_{i=1}^{n} (X_i)$  $\sum_{i=1}^{n} (Y_i X_i) = b_0 \sum_{i=1}^{n} (X_i) + b_1 \sum_{i=1}^{n} (X_i^2)$ From 1  $\overline{Y} = b_0 + b_1 \overline{X}$  $b_0 = \overline{Y} - b_1\overline{X}$  $\sum (Y_i X_i)$  $\boldsymbol{n}$  $i=1$  $=(\bar{Y}-\beta_1\bar{X})\sum(X_i)$  $\boldsymbol{n}$  $i=1$  $+ b_1 \sum (X_i^2)$  $\boldsymbol{n}$  $i=1$  $\sum (Y_i X_i)$  $\boldsymbol{n}$  $i=1$  $= \overline{Y}$   $\sum (X_i)$  $\boldsymbol{n}$  $i=1$  $+ b_1 \Big| \Big\} \Big( X_i^2 \Big)$  $\boldsymbol{n}$  $i=1$  $-\bar{X}\sum(X_i)$  $\boldsymbol{n}$  $i=1$  $\sum (Y_i X_i)$  $\boldsymbol{n}$  $i=1$  $-\bar{Y}\sum(X_i)$  $\boldsymbol{n}$  $i=1$  $= b_1 | \sum (X_i^2)$  $\boldsymbol{n}$  $i=1$  $-\bar{X}\sum(X_i)$  $\boldsymbol{n}$  $i=1$ 

]

]

$$
\sum_{i=1}^{n} (Y_i X_i) - n\overline{Y} \overline{X} = b_1 \left[ \sum_{i=1}^{n} (X_i^2) - n\overline{X}^2 \right]
$$
  
\n
$$
b_1 = \frac{\sum_{i=1}^{n} (Y_i X_i) - n\overline{Y} \overline{X}}{\left[ \sum_{i=1}^{n} (X_i^2) - n\overline{X}^2 \right]} = \sum_{i=1}^{n} \frac{(X_i - \overline{X})(Y_i - \overline{Y})}{\sum_{i=1}^{n} (X_i - \overline{X})^2}
$$
  
\n
$$
\left( \sum_{i=1}^{n} X_i \right)^2 \neq \sum_{i=1}^{n} (X_i^2)
$$
  
\n
$$
\sum_{i=1}^{n} \frac{(X_i - \overline{X})(Y_i - \overline{Y})}{\sum_{i=1}^{n} (X_i - \overline{X})^2} = \frac{\sum_{i=1}^{n} (X_i - \overline{X})(Y_i - \overline{Y})}{\sum_{i=1}^{n} (X_i - \overline{X})^2}
$$
  
\n
$$
\left( \sum_{i=1}^{n} (X_i - \overline{X})^2 \right)^2 \neq \sum_{i=1}^{n} (X_i - \overline{X})^4
$$

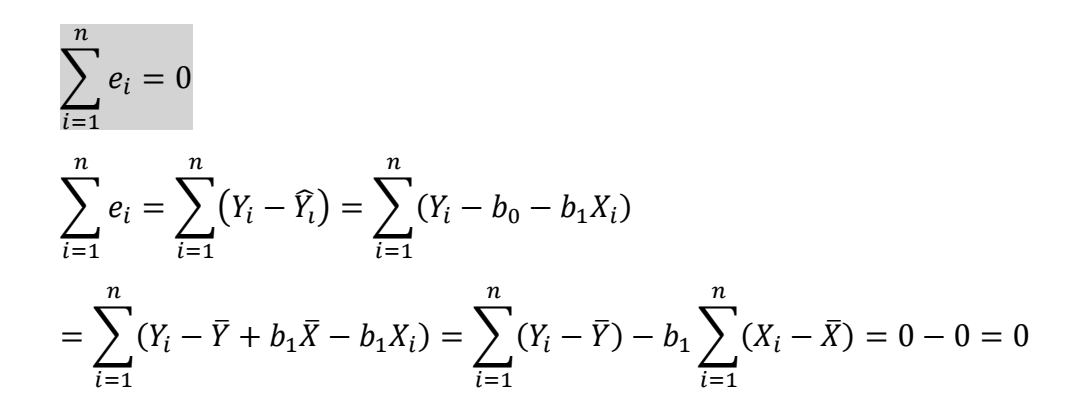

 $b_0 = \overline{Y} - b_1\overline{X}$ 

$$
\sum_{i=1}^{n} e_i X_i = 0, \sum_{i=1}^{n} e_i X_i = \sum_{i=1}^{n} [(Y_i - b_0 - b_1 X_i) X_i] = \sum_{i=1}^{n} (Y_i X_i - b_0 X_i - b_1 X_i^2) = \sum_{i=1}^{n} (Y_i X_i) - b_0 \sum_{i=1}^{n} (X_i) - b_1 \sum_{i=1}^{n} (X_i^2)
$$
\n
$$
= \sum_{i=1}^{n} (Y_i X_i) - (\overline{Y} - b_1 \overline{X}) \sum_{i=1}^{n} (X_i) - b_1 \sum_{i=1}^{n} (X_i^2) = \sum_{i=1}^{n} (Y_i X_i) - \overline{Y} \sum_{i=1}^{n} (X_i) + b_1 \overline{X} \sum_{i=1}^{n} (X_i) - b_1 \sum_{i=1}^{n} (X_i^2)
$$
\n
$$
= \sum_{i=1}^{n} (Y_i X_i) - n \overline{Y} \overline{X} + n b_1 \overline{X}^2 - b_1 \sum_{i=1}^{n} (X_i^2) = \sum_{i=1}^{n} (Y_i X_i) - n \overline{Y} \overline{X} - b_1 \sum_{i=1}^{n} (X_i^2) - n \overline{X}^2
$$
\n
$$
= \sum_{i=1}^{n} (X_i - \overline{X})(Y_i - \overline{Y}) - b_1 \sum_{i=1}^{n} (X_i - \overline{X})^2 = \sum_{i=1}^{n} (X_i - \overline{X})(Y_i - \overline{Y}) - \frac{\sum_{i=1}^{n} (X_i - \overline{X})(Y_i - \overline{Y})}{\sum_{i=1}^{n} (X_i - \overline{X})^2} \sum_{i=1}^{n} (X_i - \overline{X})^2 = 0
$$
\n
$$
\sum_{i=1}^{n} \widehat{Y}_i = \sum_{i=1}^{n} (b_0 + b_1 X_i) = \sum_{i=1}^{n} (\overline{Y} - b_1 \overline{X} + b_1 X_i) = n \overline{Y} + b_1 \sum_{i=1}^{n} (X_i - \overline{X}) = \sum_{i=1}^{n} Y_i
$$

$$
Var\left(\frac{\sum_{i=1}^{n}(X_{i}-\bar{X})(Y_{i}-\bar{Y})}{\sum_{i=1}^{n}(X_{i}-\bar{X})(Y_{i}-\bar{Y})}\right)
$$
  

$$
\frac{\sum_{i=1}^{n}(X_{i}-\bar{X})(Y_{i}-\bar{Y})}{\sum_{i=1}^{n}(X_{i}-\bar{X})^{2}} = \frac{\sum_{i=1}^{n}(X_{i}-\bar{X})Y_{i}-\bar{Y}\sum_{i=1}^{n}(X_{i}-\bar{X})}{\sum_{i=1}^{n}(X_{i}-\bar{X})^{2}} = \frac{\sum_{i=1}^{n}(X_{i}-\bar{X})Y_{i}}{\sum_{i=1}^{n}(X_{i}-\bar{X})^{2}}
$$

$$
Var\left(\frac{\sum_{i=1}^{n}(X_{i}-\bar{X})(Y_{i}-\bar{Y})}{\sum_{i=1}^{n}(X_{i}-\bar{X})^{2}}\right)=Var\left(\frac{\sum_{i=1}^{n}(X_{i}-\bar{X})Y_{i}}{\sum_{i=1}^{n}(X_{i}-\bar{X})^{2}}\right)=Var\left(\sum_{i=1}^{n}\frac{(X_{i}-\bar{X})}{\sum_{i=1}^{n}(X_{i}-\bar{X})^{2}}Y_{i}\right)=\sum_{i=1}^{n}\left(\frac{(X_{i}-\bar{X})}{\sum_{i=1}^{n}(X_{i}-\bar{X})^{2}}\right)^{2}Var(Y_{i})
$$
\n
$$
=\sum_{i=1}^{n}\frac{(X_{i}-\bar{X})^{2}}{(\sum_{i=1}^{n}(X_{i}-\bar{X})^{2})^{2}}\sigma^{2}=\sigma^{2}\frac{\sum_{i=1}^{n}(X_{i}-\bar{X})^{2}}{(\sum_{i=1}^{n}(X_{i}-\bar{X})^{2})^{2}}=\frac{\sigma^{2}}{\sum_{i=1}^{n}(X_{i}-\bar{X})^{2}}
$$

## Prove that SSTo=SSR+SSE.

L.H.S=  $SSTo = \sum_{i=1}^{n} (Y_i - \bar{Y})^2 = \sum_{i=1}^{n} (Y_i - \hat{Y}_i + \hat{Y}_i - \bar{Y})^2 = \sum_{i=1}^{n} ((Y_i - \hat{Y}_i) + (\hat{Y}_i - \bar{Y}))^2 = \sum_{i=1}^{n} [(Y_i - \hat{Y}_i)^2 + (\hat{Y}_i - \bar{Y})^2 + (\hat{Y}_i - \bar{Y})^2]$  $2(Y_i - \widehat{Y}_i)(\widehat{Y}_i - \overline{Y})$ 

$$
= \sum_{i=1}^{n} (Y_i - \widehat{Y}_i)^2 + \sum_{i=1}^{n} (\widehat{Y}_i - \overline{Y})^2 + 2 \sum_{i=1}^{n} (Y_i - \widehat{Y}_i) (\widehat{Y}_i - \overline{Y})
$$

$$
\therefore (Y_i - \widehat{Y}_i) = e_i
$$
  

$$
\sum_{i=1}^n (Y_i - \widehat{Y}_i)(\widehat{Y}_i - \overline{Y}) = \sum_{i=1}^n e_i(\widehat{Y}_i - \overline{Y}) = \sum_{i=1}^n e_i\widehat{Y}_i - \overline{Y}\sum_{i=1}^n e_i
$$
  

$$
\therefore \sum_{i=1}^n e_i\widehat{Y}_i = \sum_{i=1}^n e_i = 0
$$

Then

$$
\sum_{i=1}^n (Y_i - \widehat{Y}_i)(\widehat{Y}_i - \overline{Y}) = 0
$$

Then

$$
SSTo = \sum_{i=1}^{n} (Y_i - \widehat{Y}_i)^2 + \sum_{i=1}^{n} (\widehat{Y}_i - \overline{Y})^2
$$

$$
\sum_{i=1}^{n} (Y_i - \widehat{Y}_i)^2 = SSE \& \sum_{i=1}^{n} (\widehat{Y}_i - \overline{Y})^2 = SSR
$$

$$
SSTo = SSR + SSE = L.H.S
$$

### **Chapter 2**

**2.13 Refer to Grade point average.**

Calculate R<sup>2</sup>. What proportion of the variation in Y is accounted for by introducing X into the regression model? From page 98

 $\overline{X} = 24.725, \sum_{i=1}^{n=120} (X_i - \overline{X})^2 = 2379.925$ 

**Analysis of Variance**

**Source DF Adj SS Adj MS F-Value P-Value Regression** 1 SSR=3.588 3.5878 9.24 0.003<br>Xi 1 3.588 3.5878 9.24 0.003  **Xi 1 3.588 3.5878 9.24 0.003 Error 118 SSE=45.818 MSE=0.3883 Lack-of-Fit 19 6.486 0.3414 0.86 0.632 Pure Error 99 39.332 0.3973 Total 119 SSTo=49.405**

**Model Summary**

 **S R-sq R-sq(adj) R-sq(pred) 0.623125 7.26% 6.48% 3.63%**

$$
R^2 = \frac{SSR}{SSTo} = \frac{3.588}{49.405} = 0.0726
$$
  

$$
R^2 = 1 - \frac{SSE}{SSTo} = 1 - \frac{45.818}{49.405} = 1 - 0.9274 = 0.0726
$$

This means that 7.26% of change in the mean freshman OPA for students is by ACT test score
a. Obtain a 95 percent interval estimate of the mean freshman OPA for students whose ACT test score is 28. Interpret your confidence interval. From page 76- to 79

$$
\widehat{Y}_h = b_0 + b_1 X_h
$$
  
\n
$$
s^2(\widehat{Y}_h) = MSE\left(\frac{1}{n} + \frac{(X_h - \overline{X})^2}{\sum_{i=1}^n (X_i - \overline{X})^2}\right)
$$
  
\n
$$
\widehat{Y}_h \pm t\left(1 - \frac{\alpha}{2}; n - 2\right)s(\widehat{Y}_h)
$$
  
\n
$$
\alpha = 0.05, \frac{\alpha}{2} = 0.025
$$
  
\nAt  $X_h = 28$   
\n
$$
\widehat{Y}_h = 2.114 + 0.0388(28) = 3.2012
$$

$$
s^{2}(\widehat{Y}_{h}) = MSE\left(\frac{1}{n} + \frac{(X_{h} - \overline{X})^{2}}{\sum_{i=1}^{n}(X_{i} - \overline{X})^{2}}\right)
$$
  
\n
$$
s^{2}(\widehat{Y}_{h}) = MSE\left(\frac{1}{n} + \frac{(X_{h} - \overline{X})^{2}}{\sum_{i=1}^{n}(X_{i} - \overline{X})^{2}}\right) = \mathbf{0.3883}\left(\frac{1}{120} + \frac{(28 - 24.725)^{2}}{2379.925}\right) = 0.004986
$$
  
\n
$$
s(\widehat{Y}_{h}) = \sqrt{0.007776} = 0.0706
$$
  
\n
$$
t\left(1 - \frac{\alpha}{2}; n - 2\right) = t(0.975; 118) = 1.9807
$$
  
\n3.22012 ± 1.9807(0.0706)

$$
3.0614 < E(Y_h) < 3.3410
$$

b. Mary Jones obtained a score of 28 on the entrance test. Predict her freshman OPA-using a 95 percent prediction interval. Interpret your prediction interval.

$$
s^{2}(\widehat{Y_{new}}) = MSE\left(1 + \frac{1}{n} + \frac{(X_{h} - \bar{X})^{2}}{\sum_{i=1}^{n}(X_{i} - \bar{X})^{2}}\right)
$$

$$
\widehat{Y}_{h} \pm t\left(1 - \frac{\alpha}{2}; n - 2\right)s(\widehat{Y_{new}})
$$

$$
s^{2}(\widehat{Y_{new}}) = MSE\left(1 + \frac{1}{n} + \frac{(X_{h} - \bar{X})^{2}}{\sum_{i=1}^{n}(X_{i} - \bar{X})^{2}}\right) = 0.3883\left(1 + \frac{1}{120} + \frac{(28 - 24.725)^{2}}{2379.925}\right) = 0.39328
$$

$$
s(\widehat{Y_{new}}) = 0.6271
$$

$$
3.22012 \pm 1.9807(0.6271)
$$

$$
1.9594 < Y_{h(new)} < 4.4430
$$

c. Is the prediction interval in part (b) wider than the confidence interval in part (a)? Should it be?

هل فترة الثقة للتنبؤ في الجزء (ب) أوسع من فترة الثقة في الجزء (أ)؟ هل يجب أن تكون؟

Yes, Yes

2.15. Refer to Airfreight breakage Problem 1.21.

$$
\bar{X} = 1, \ \sum_{i=1}^{10} (X_i - \bar{X})^2 = 10
$$

ANOVA TABLE

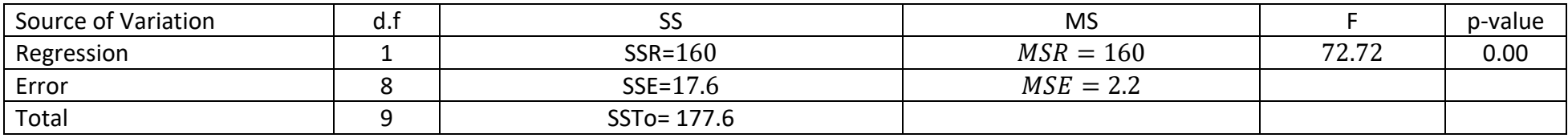

a. Because of changes in airline routes, shipments may have to be transferred more frequently than in the past. Estimate the mean breakage for the following numbers of transfers:  $X = 2$ , 4. Use separate 99 percent confidence intervals. Interpret your results. At  $X_h = 2$ 

 $\widehat{Y}_h = 10.2 + 4(2) = 18.2$ 

$$
s^{2}(\widehat{Y}_{h}) = MSE\left(\frac{1}{n} + \frac{(X_{h} - \overline{X})^{2}}{\sum_{i=1}^{n}(X_{i} - \overline{X})^{2}}\right) = 2.2\left(\frac{1}{10} + \frac{(2-1)^{2}}{10}\right) = 0.44
$$
  

$$
s(\widehat{Y}_{h}) = \sqrt{0.44} = 0.6633
$$
  

$$
t\left(1 - \frac{\alpha}{2}; n - 2\right) = t(0.995; 8) = 3.355
$$
  
18.2 ± 3.355(0.6633)

#### $15.976 < E(Y_h) < 20.424$

At  $X_h = 4$ 

$$
\widehat{Y}_h = 10.2 + 4(4) = 26.2
$$

$$
s^{2}(\widehat{Y}_{h}) = MSE\left(\frac{1}{n} + \frac{(X_{h} - \overline{X})^{2}}{\sum_{i=1}^{n}(X_{i} - \overline{X})^{2}}\right) = 2.2\left(\frac{1}{10} + \frac{(4 - 1)^{2}}{10}\right) = 2.2
$$
  

$$
s(\widehat{Y}_{h}) = \sqrt{2.2} = 1.483
$$
  

$$
t\left(1 - \frac{\alpha}{2}; n - 2\right) = t(0.995; 8) = 3.355
$$
  

$$
26.2 \pm 3.355(1.483)
$$

$$
12.748 < E(Y_h) < 23.652
$$

We conclude that the mean number of ampules found to be broken upon arrival when 2 transfers from one aircraft to another over the shipment route of 2 are produced is somewhere between 15.976 and 20.424 ampules

أن متوسط عدد أمبوالت وجدت منكسره عند وصولهم عندما تم نقله عبر 2 مرات من طائرة واحدة إلى آخر عبر مسار الشحنة , بين 15.976 و 20.424 أمبوله.

We conclude that the mean number of ampules found to be broken upon arrival when 4 transfers from one aircraft to another over the shipment route are produced is somewhere between 12.748 and 23.652 ampules.

أن متوسط عدد أمبوالت وجدت منكسره عند وصولهم عندما تم نقله عبر 4 مرات من طائرة واحدة إلى آخر عبر مسار الشحنة , بين 12.748 و 23.652 أمبوله.

b. The next shipment will entail two transfers. Obtain a 99 percent prediction interval for the number of broken ampules for this shipment. Interpret your prediction interval.

$$
s^{2}(\widehat{Y_{new}}) = MSE\left(1 + \frac{1}{n} + \frac{(X_{h} - \bar{X})^{2}}{\sum_{i=1}^{n}(X_{i} - \bar{X})^{2}}\right) = 2.2\left(1 + \frac{1}{10} + \frac{(2 - 1)^{2}}{10}\right) = 2.64
$$
  

$$
s(\widehat{Y}_{h}) = \sqrt{2.64} = 1.6248
$$
  

$$
18.2 \pm 3.355(1.6248)
$$

### $12.748 < Y_{h(new)} < 23.652$

With confidence coefficient 0.99, we predict that the mean number of ampules found to be broken upon arrival when 2 transfers from one aircraft to another over the shipment route of 2 are produced is somewhere between 12.748 and 23.652 ampules.

Refer to Plastic hardness.  $Graph \rightarrow Boxplot \rightarrow simple \rightarrow X \rightarrow ok$ 

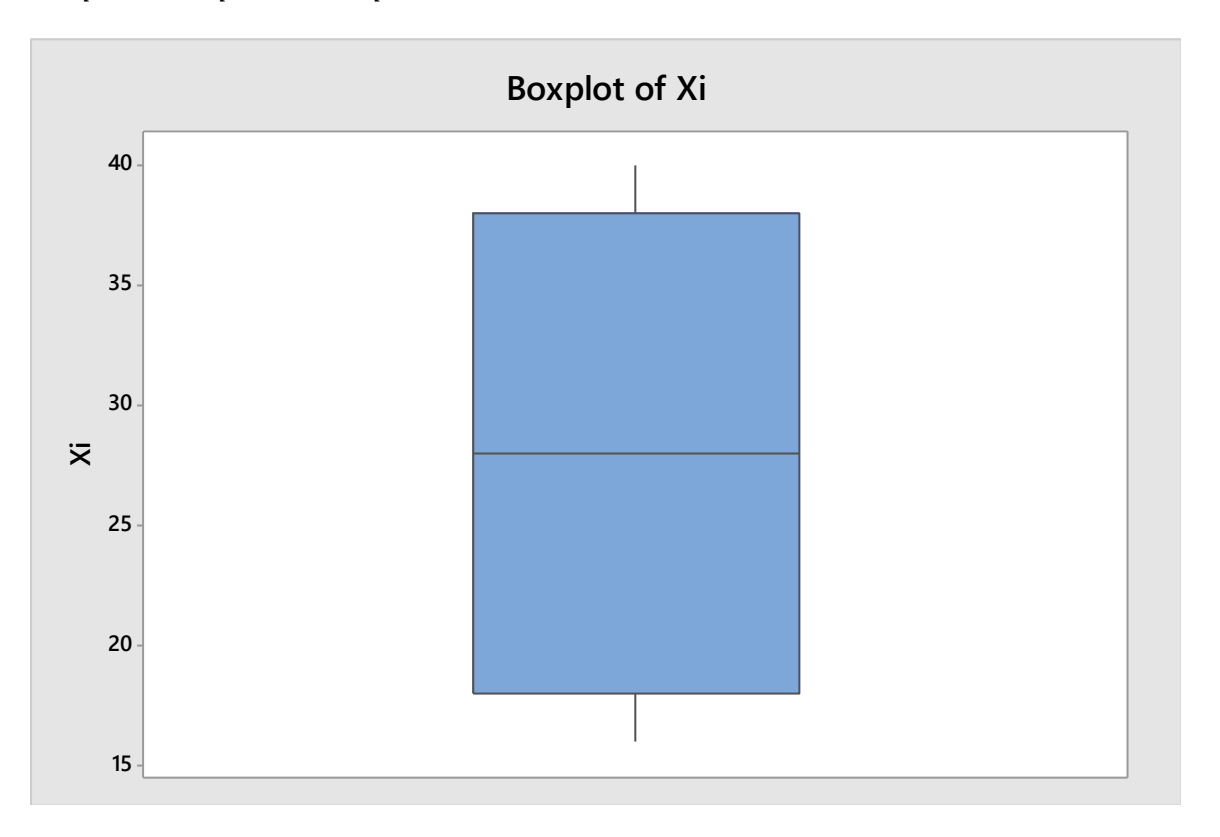

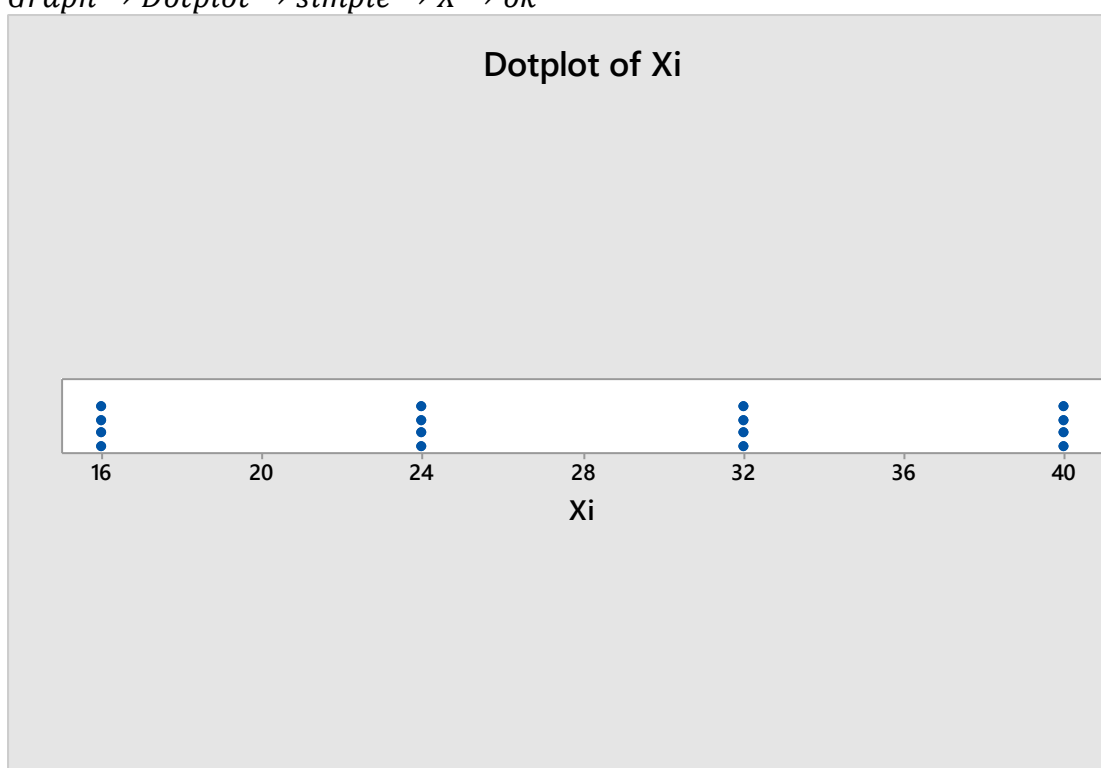

 $Graph \rightarrow Dotplot \rightarrow simple \rightarrow X \rightarrow ok$ 

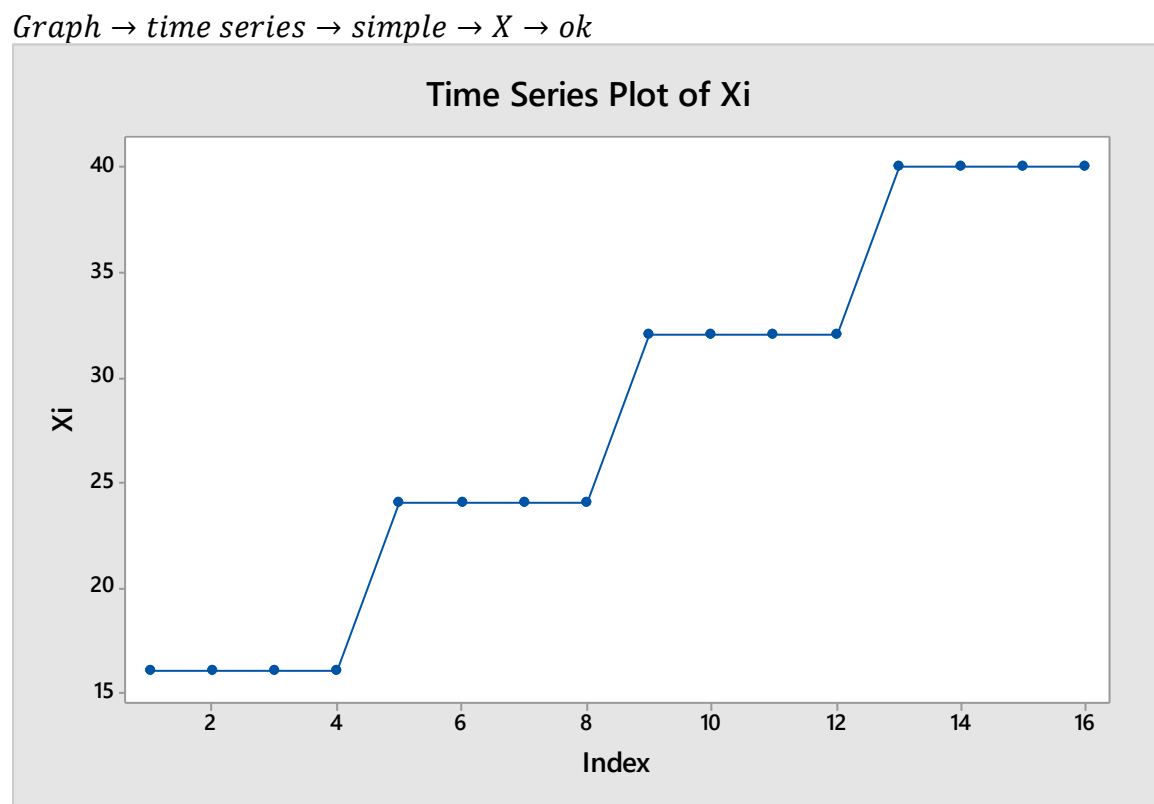

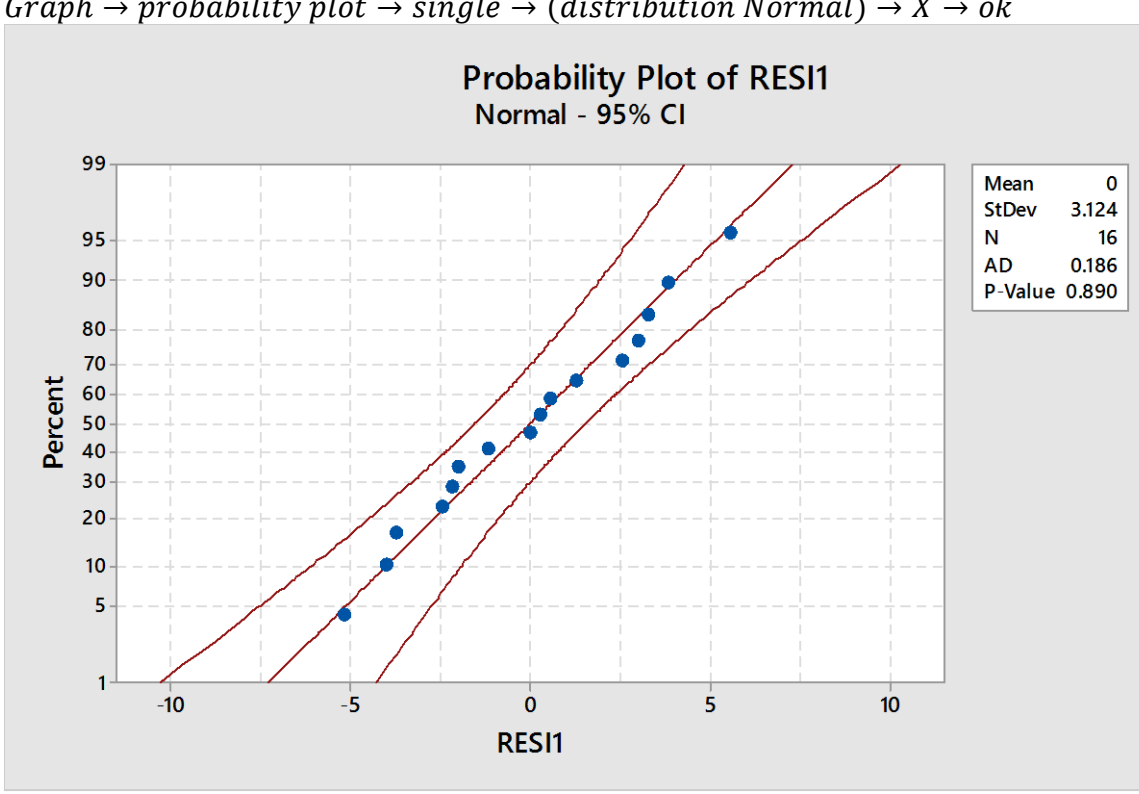

For test normality of residuals Graph  $\rightarrow$  probability plot  $\rightarrow$  single  $\rightarrow$  (distribution Normal)  $\rightarrow$  X  $\rightarrow$  ok

If p-value  $>0.05$ , then it is normal

Refer to Grade point average.  $Graph \rightarrow Boxplot \rightarrow simple \rightarrow X \rightarrow ok$ 

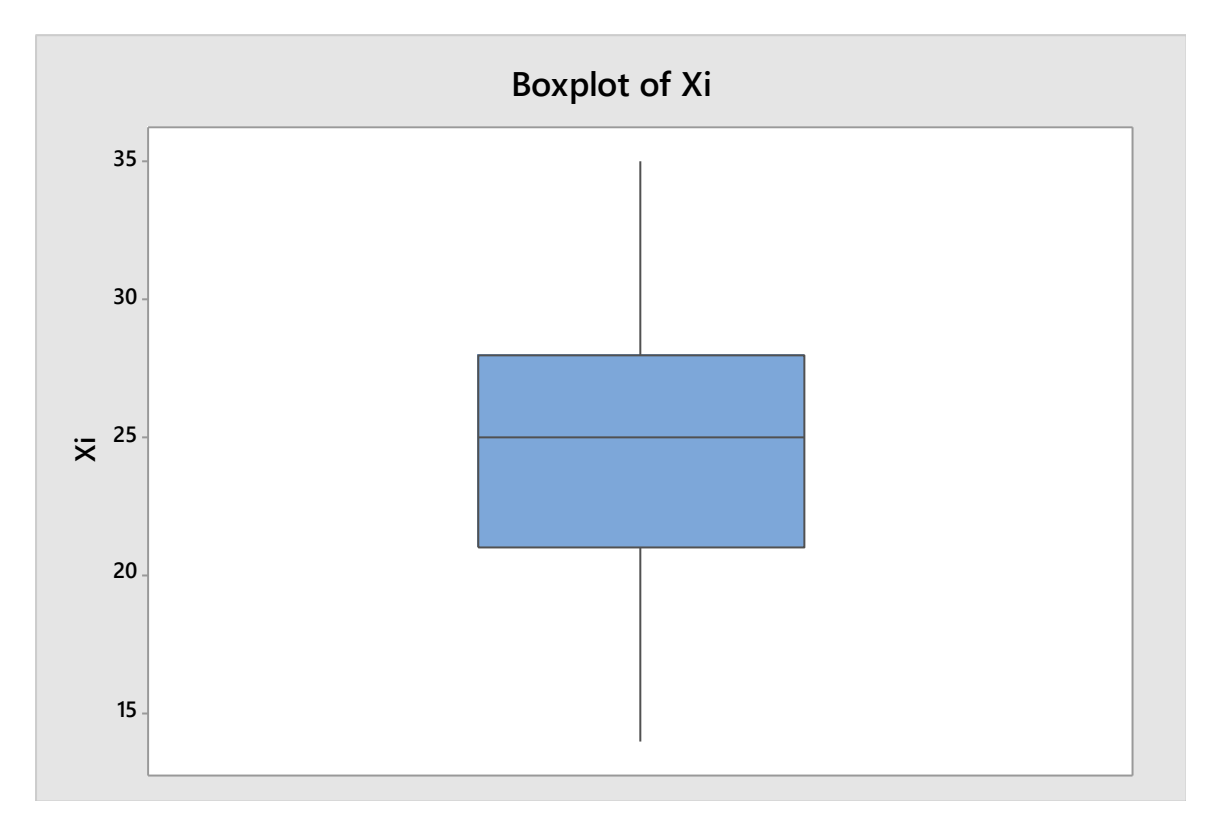

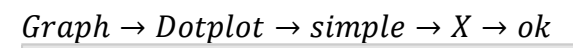

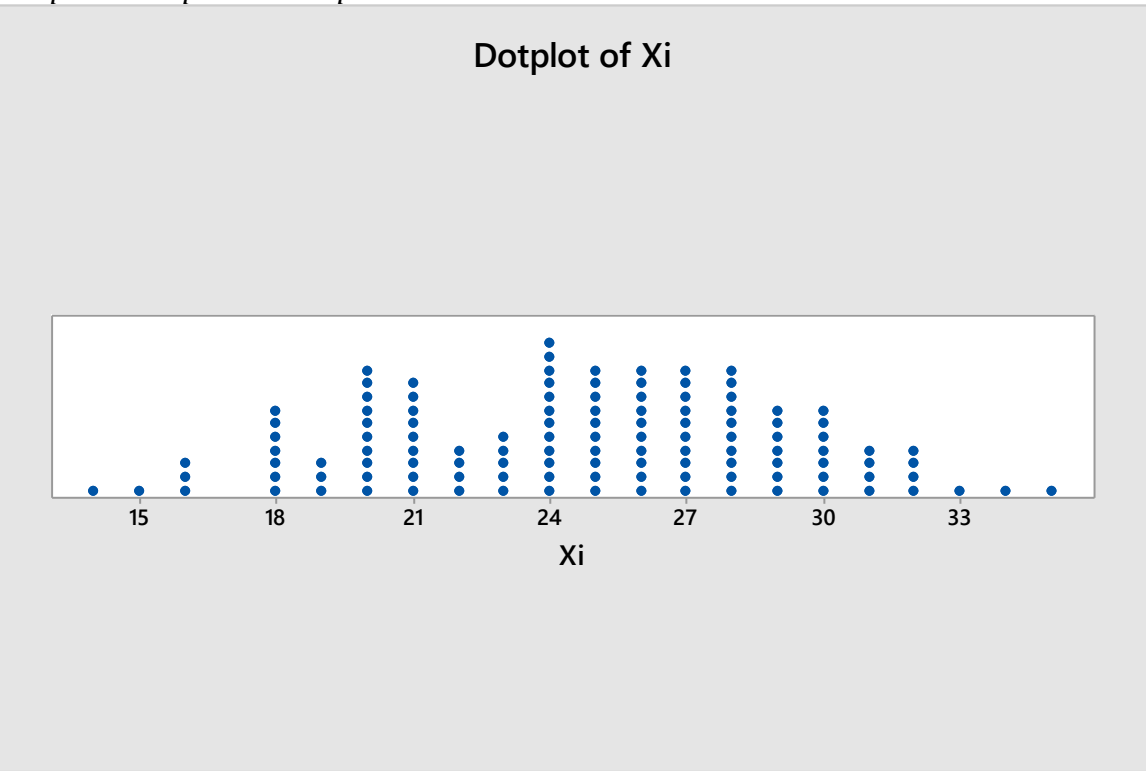

 $Graph \rightarrow time \ series \rightarrow simple \rightarrow X \rightarrow ok$ 

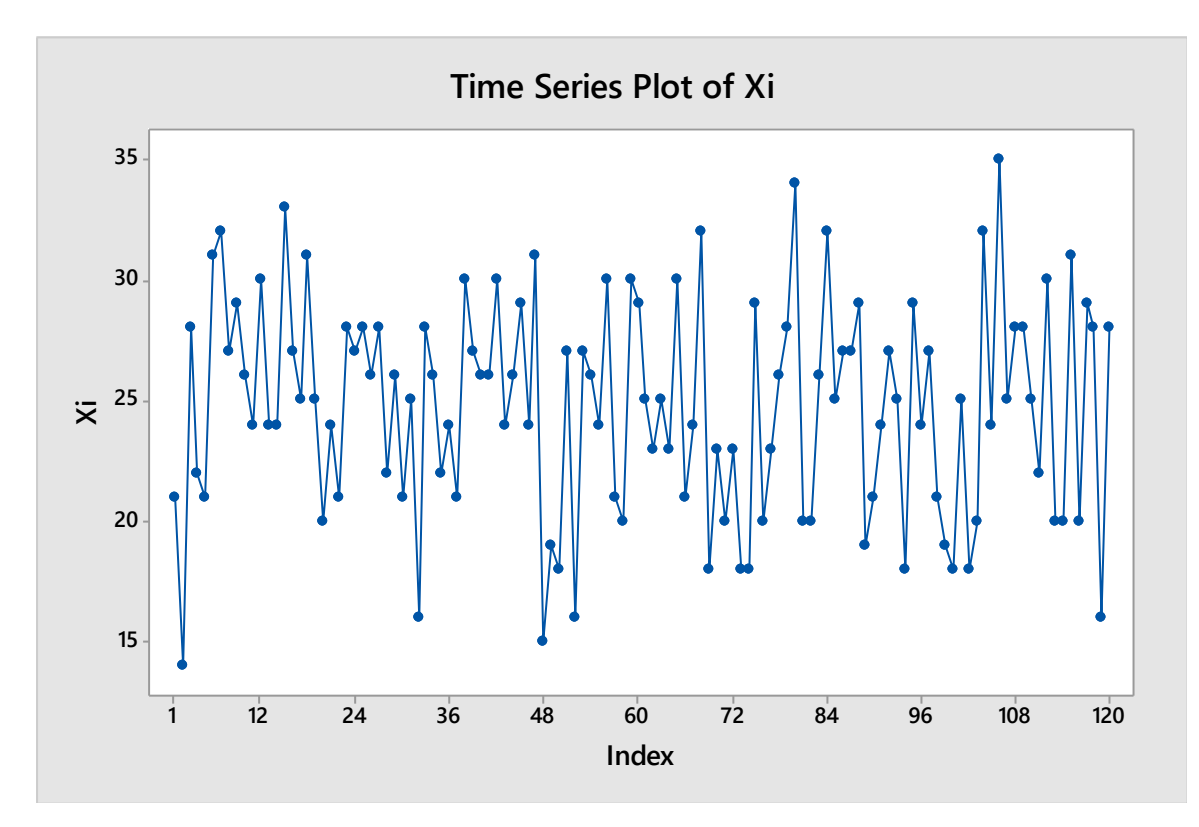

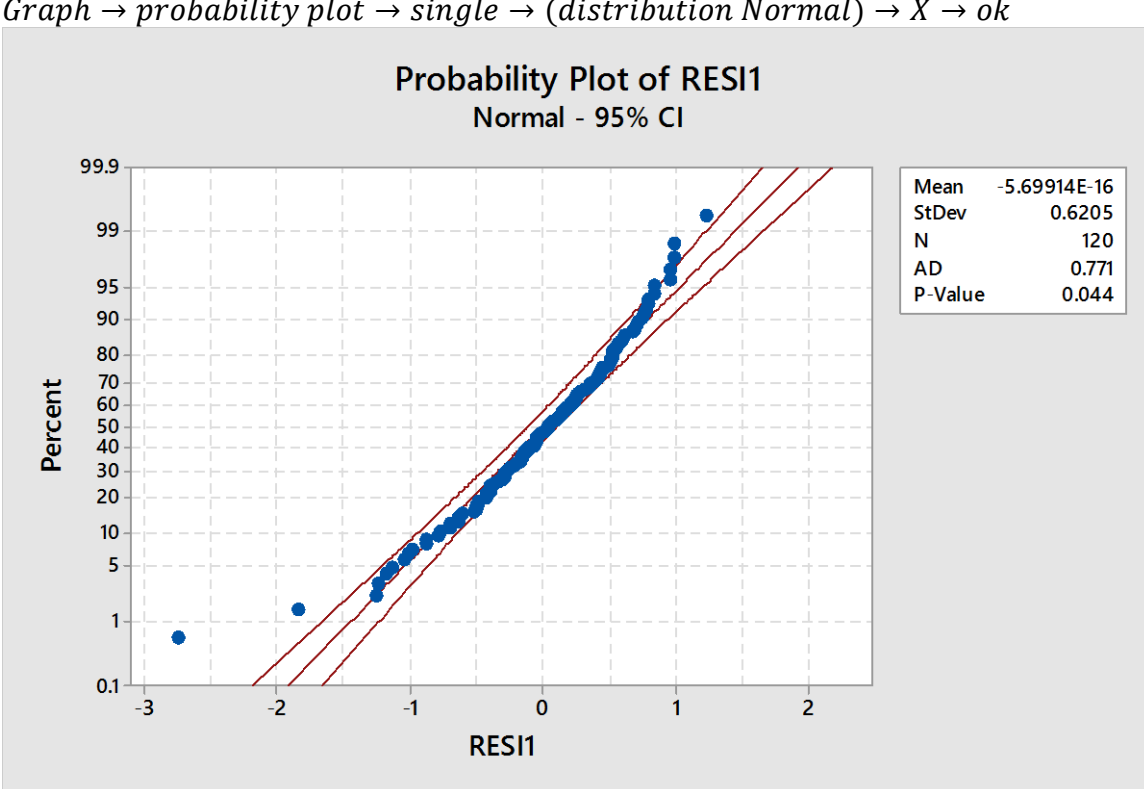

For test normality of residuals Graph  $\rightarrow$  probability plot  $\rightarrow$  single  $\rightarrow$  (distribution Normal)  $\rightarrow$  X  $\rightarrow$  ok

At 0.01 it is normal but at 0.05 , it is not normal

**Chapter 5**

Q5.1. For the matrices below, obtain (1) 
$$
A + B
$$
, (2)  $A - B$ , (3)  $AC$ , (4)  $AB'$ , (5)  $B'A$ .

Solution:  
\n
$$
A = \begin{bmatrix} 1 & 4 \\ 2 & 6 \\ 3 & 8 \end{bmatrix} \quad B = \begin{bmatrix} 1 & 3 \\ 1 & 4 \\ 2 & 5 \end{bmatrix} \quad C = \begin{bmatrix} 3 & 8 & 1 \\ 5 & 4 & 0 \end{bmatrix}
$$
\nSolution:  
\n
$$
A + B = \begin{bmatrix} 1 & 4 \\ 2 & 6 \\ 3 & 8 \end{bmatrix} + \begin{bmatrix} 1 & 3 \\ 1 & 4 \\ 2 & 5 \end{bmatrix} = \begin{bmatrix} 1+1 & 4+3 \\ 2+1 & 6+4 \\ 3+2 & 8+5 \end{bmatrix} = \begin{bmatrix} 2 & 7 \\ 3 & 10 \\ 5 & 13 \end{bmatrix}
$$
\n
$$
A - B = \begin{bmatrix} 1 & 4 \\ 2 & 6 \\ 3 & 8 \end{bmatrix} - \begin{bmatrix} 1 & 3 \\ 1 & 4 \\ 2 & 5 \end{bmatrix} = \begin{bmatrix} 1-1 & 4-3 \\ 2-1 & 6-4 \\ 3-2 & 8-5 \end{bmatrix} = \begin{bmatrix} 0 & 1 \\ 1 & 2 \\ 1 & 3 \end{bmatrix}
$$
\n
$$
AC = \begin{bmatrix} 1 & 4 \\ 2 & 6 \\ 3 & 8 \end{bmatrix} \cdot \begin{bmatrix} 3 & 8 & 1 \\ 5 & 4 & 0 \end{bmatrix} = \begin{bmatrix} 1+3+4+5 & 1+8+4+4 & 1+1+4+0 \\ 2+3+6+5 & 2+8+6+4 & 2+1+6+0 \\ 3+3+8+5 & 3+8+8+4 & 3+1+8+0 \end{bmatrix} = \begin{bmatrix} 23 & 24 & 1 \\ 36 & 40 & 2 \\ 49 & 56 & 3 \end{bmatrix}
$$
\n
$$
B' = \begin{bmatrix} 1 & 1 & 2 \\ 3 & 4 & 5 \end{bmatrix}
$$
\n
$$
(A_{3\times2}B'_{2\times3})_{3\times3} = \begin{bmatrix} 1 & 4 \\ 2 & 6 \\ 3 & 8 \end{bmatrix} \cdot \begin{bmatrix} 1 & 1 & 2 \\ 3 & 4 & 5 \end{bmatrix} = \begin{bmatrix} 1+1+4+3 & 1+1+
$$

]

**Q5.4. Flavor deterioration. The results shown below were obtained in a small-scale experiment to study the relation between of storage temperature (X) and number of weeks before flavour deterioration of a food product begins to occur (Y).**

| --<br>-48 |         |      | -4                   | -4                  |
|-----------|---------|------|----------------------|---------------------|
|           | $\cdot$ | 10.4 | $\mathbf{0}$<br>11.U | $\overline{ }$<br>. |

**Assume that first-order regression model (2.1) is applicable. Using matrix methods, find** (1)  $Y'Y$ , (2)  $X'X$ , (3)  $X'Y$ .

 $Y_{n\times 1} = X_{n\times 2}B_{2\times 1} + \varepsilon_{n\times 1}$  $E(Y_{n\times 1}) = X_{n\times 2}B_{2\times 1}$  $B_{2\times 1} = (X'X)^{-1}X'Y$ 

 $V(B) = MSE(X'X)^{-1}$  $MSE =$  $e'e$  $n-2$ 

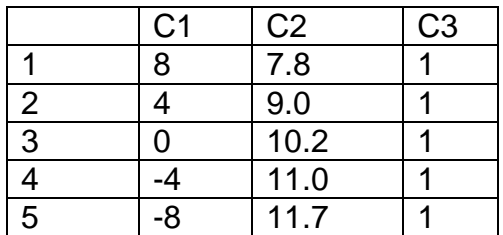

$$
X = \begin{bmatrix} 1 & 8 \\ 1 & 4 \\ 1 & 0 \\ 1 & -4 \\ 1 & -8 \end{bmatrix}, \quad Y = \begin{bmatrix} 7.8 \\ 9.0 \\ 10.2 \\ 11.0 \\ 11.7 \end{bmatrix}, \quad X' = \begin{bmatrix} 1 & 1 & 1 & 1 & 1 \\ 8 & 4 & 0 & -4 & -8 \end{bmatrix}
$$

$$
(\mathbf{X}'\mathbf{X})_{2\times 2} = \begin{bmatrix} n & \sum x_i \\ \sum x_i & \sum x_i^2 \end{bmatrix} = \begin{bmatrix} 1 & 1 & 1 & 1 & 1 & 1 \\ 8 & 4 & 0 & -4 & -8 \end{bmatrix} \begin{bmatrix} 1 & 8 \\ 1 & 4 \\ 1 & -4 \\ 1 & -8 \end{bmatrix} = \begin{bmatrix} 1+1+1+1+1 & 8+4+0+0+4-8 \\ 8+4+0-4-8 & 8+8+4+4+0+0+0+4+8-4+8-8 \end{bmatrix}
$$
\n
$$
= \begin{bmatrix} 5 & 0 \\ 0 & 160 \end{bmatrix}
$$
\n
$$
(\mathbf{X}'\mathbf{X})^{-1} = \frac{1}{\Delta} \begin{bmatrix} \sum x_i^2 & -\sum x_i \\ -\sum x_i & n \end{bmatrix}
$$
\n
$$
\Delta = n \sum x_i^2 - \sum x_i \sum x_i = 5*160 - 0 = 800
$$
\n
$$
(\mathbf{X}'\mathbf{X})^{-1} = \frac{1}{800} \begin{bmatrix} 160 & 0 \\ 0 & 5 \end{bmatrix} = \begin{bmatrix} 0.2 & 0 \\ 0 & 0.00625 \end{bmatrix}
$$
\n
$$
(\mathbf{X}'_{2\times n}\mathbf{Y}_{n\times 1})_{2\times 1} = \begin{bmatrix} \sum x_i \\ \sum x_i x_i \end{bmatrix} = \begin{bmatrix} 1 & 1 & 1 & 1 & 1 \\ 8 & 4 & 0 & -4 & -8 \end{bmatrix} \begin{bmatrix} 7.8 \\ 9.0 \\ 11.0 \\ 11.7 \end{bmatrix} = \begin{bmatrix} 7.8 + 9 + 10.2 + 11 + 11.7 \\ 8 * 7.8 + 4 * 9 + 0 * 10.2 - 4 * 11 - 8 * 11.7 \end{bmatrix} = \begin{bmatrix} 49.7 \\ -39.2 \end{bmatrix}
$$
\n
$$
\mathbf{B}_{2\times 1}
$$

 $\mathbf{I}$ 

$$
\hat{Y} = 9.940 - 0.245X
$$
\n
$$
\hat{Y}_{n \times 1} = X_{n \times 2}B_{2 \times 1} = \begin{bmatrix} 1 & 8 \\ 1 & 4 \\ 1 & 0 \\ 1 & -4 \\ 1 & -8 \end{bmatrix} \begin{bmatrix} 9.94 \\ -9.94 \\ -0.245 \end{bmatrix} = \begin{bmatrix} 9.94 - 0.245 * 8 \\ 9.94 - 0.245 * 4 \\ 9.94 + 0.245 * 0 \\ 9.94 + 0.245 * 8 \end{bmatrix} = \begin{bmatrix} 7.98 \\ 9.94 \\ 10.92 \\ 11.9 \end{bmatrix}
$$
\n
$$
e_{n \times 1} = Y_{n \times 1} - \hat{Y}_{n \times 1} = \begin{bmatrix} 7.8 \\ 9.0 \\ 10.2 \\ 11.0 \\ 11.7 \end{bmatrix} - \begin{bmatrix} 7.98 \\ 8.96 \\ 9.94 \\ 10.92 \\ 11.9 \end{bmatrix} = \begin{bmatrix} 7.8 - 7.98 \\ 9 - 8.96 \\ 10.2 - 9.94 \\ 11 - 10.92 \\ 11.7 - 11.9 \end{bmatrix} = \begin{bmatrix} -0.18 \\ 0.04 \\ 0.26 \\ -0.2 \end{bmatrix}
$$

$$
e'_{1 \times n}e_{n \times 1} = \left[\sum_{i=1}^{n} e_i^2\right] = [-0.18 \quad 0.04 \quad 0.26 \quad 0.08 \quad -0.2] \begin{bmatrix} -0.18 \\ 0.04 \\ 0.06 \\ 0.26 \\ 0.08 \end{bmatrix} = [0.148]
$$
  
\n
$$
MSE = \frac{0.148}{3} = 0.049333
$$
  
\n
$$
V(B) = MSE(X'X)^{-1} = 0.049333 \begin{bmatrix} 0.2 & 0 \\ 0 & 0.00625 \end{bmatrix} = \begin{bmatrix} 0.009867 & 0 \\ 0 & 0.000308 \end{bmatrix}
$$
  
\n
$$
V\left[\begin{bmatrix} \widehat{\beta_0} \\ \widehat{\beta_1} \end{bmatrix} = \begin{bmatrix} Var(\widehat{\beta_0}) & cov(\widehat{\beta_0}, \widehat{\beta_1}) \\ cov(\widehat{\beta_0}, \widehat{\beta_1}) \end{bmatrix} = [7.8 \quad 9.0 \quad 10.2 \quad 11.0 \quad 11.7] \begin{bmatrix} 7.8 \\ 9.0 \\ 11.0 \\ 11.0 \end{bmatrix} = [503.77]
$$
  
\nMTB > Copy C3 C1 m1  
\nMTB > Print m1  
\nMTE > Print m1  
\n1. 8  
\n1. 4  
\n1. 0  
\nMTE > train m1 m2  
\nMTB > train m1 m2  
\nMTB > print m2  
\nX'\_{2 \times n}  
\nMTE > print m2  
\nX'\_{2 \times n}  
\nMTE > print m2  
\nX'\_{2 \times n}

Data Display Matrix M2 1 1 1 1 1 8 4 0 -4 -8  $X'_{2\times n}$ MTB > mult m2 m1 m3 MTB > print m3  $(X'X)_{2\times 2}$ Data Display Matrix M3  $(X'X)_{2\times2} =$  $n \sum X_i$  $\sum X_i \sum X_i^2$ 5 0 0 160 MTB > inver m3 m4  $MTB$  > print  $m4$  $(X'X)^{-1}_{2\times 2}$ Data Display Matrix M4 0.2 0.00000 0.0 0.00625 MTB > copy c2 m5 MTB > Print m5  $Y_{n\times 1}$ 

Data Display Matrix M5 7.8 9.0  $Y_{n\times 1}$ 10.2 11.0 11.7  $MTB$  > mult m2 m5 m6 MTB > print m6  $X'_{2\times n}Y_{n\times 1} = X'Y_{2\times 1}$ Data Display Matrix M6 49.7 -39.2 MTB > mult m4 m6 m7  $MTB$  > print m7  $^{-1}_{2\times 2}(X'Y)_{2\times 1} = \mathbf{B}_{2\times 1}$ Data Display Matrix M7 9.940  $B_{2\times 1}$ -0.245

 $\hat{Y} = 9.940 - 0.245X$ 

 $MTB > tran m5 m13$ MTB > print m13

#### **Data Display**

Matrix M13 7.8 9 10.2 11 11.7  $MTB$  > mult m13 m5 m14 Answer = 503.7700 MTB > mult m1 m7 m8  $\widehat{Y}_{n\times 1} = X_{n\times 2}B_{2\times 1}$ MTB > print m8 Data Display Matrix M8 7.98 8.96 9.94 10.92 11.90

 $MTB > copy$  m8  $c4$ 

MTB > Let  $c5 = 'y' - C4$ 

MTB  $>$  copy c5 m9  $e$  $MTB > tran$  m9 m10 MTB > print m10  $e'$ 

#### **Data Display**

Matrix M10

- $-0.18$  0.04 0.26 0.08  $-0.2$
- MTB > mult m10 m9 m11  $e'e$

Answer =  $0.1480$ 

#### $MSE=0.1480/3=0.049333$ e<sub>'</sub>e n−2

MTB > mult 0.049333 m4 m12 MTB > print m12

 $V(B) = MSE(X'X)^{-1}$ 

#### **Data Display**

#### Matrix M12

0.0098666 0.0000000 0.0000000 0.0003083

$$
V\begin{bmatrix} \widehat{\beta_0} \\ \widehat{\beta_1} \end{bmatrix} = \begin{bmatrix} Var(\widehat{\beta_0}) & cov(\widehat{\beta_0}, \widehat{\beta_1}) \\ cov(\widehat{\beta_0}, \widehat{\beta_1}) & Var(\widehat{\beta_1}) \end{bmatrix}
$$

# **Regression Analysis: y versus x**

#### **Analysis of Variance**

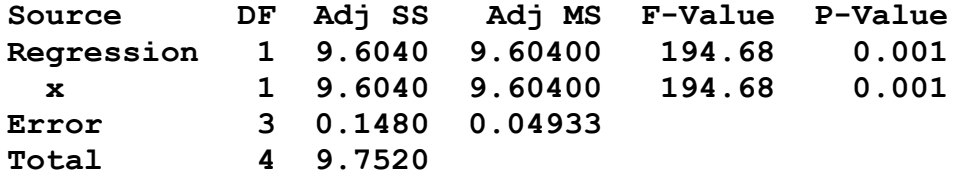

#### **Model Summary**

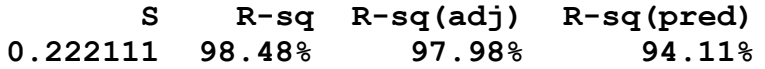

#### **Coefficients**

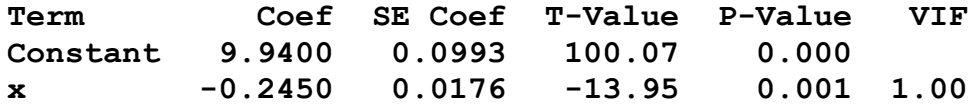

#### **Regression Equation**

**y = 9.9400 - 0.2450 x**

#### **H.W**

Q5.2 For the matrices below, obtain (1)  $A + C$ , (2)  $A - C$ , (3) B' A, (4) AC', (5) C' A.

$$
A = \begin{bmatrix} 2 & 1 \\ 3 & 5 \\ 5 & 7 \\ 4 & 8 \end{bmatrix} \quad B = \begin{bmatrix} 6 \\ 9 \\ 3 \\ 1 \end{bmatrix} \quad C = \begin{bmatrix} 3 & 8 \\ 8 & 6 \\ 5 & 1 \\ 2 & 4 \end{bmatrix}
$$

Q5.5 Consumer finance. The data below show, for a consumer finance company operating in six cities, the number of competing loan companies operating in the city *(X)* and the number per thousand of the company's loans made in that city that are currently delinquent *(Y);*

Assume that first-order regression model (2.1) is applicable. Using matrix methods, find (1)  $Y'Y$ , (2)  $X'X$ , (3)  $X'Y$ .

### **Chapter 6**

#### Q6.10. Refer to **Grocery retailer**

a. Fit regression model (6.5) to the data for three predictor variables. State the estimated regression function. How are bl , *b2 ,* and *b3* interpreted here?

e. Estimate  $\beta_1$ ,  $\beta_2$  and  $\beta_3$  jointly confidence interval, using a 95 percent confidence coefficient.

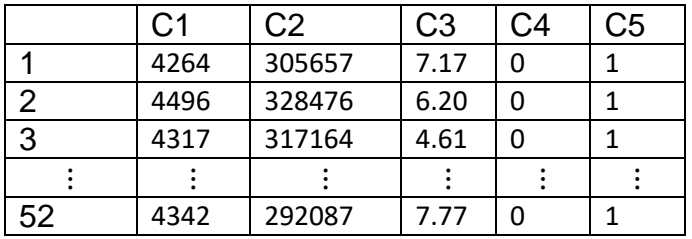

$$
Y = \beta_0 + \beta_1 X_1 + \beta_2 X_2 + \beta_3 X_3 + \epsilon
$$
  
\n
$$
Y_{n \times 1} = X_{n \times 4} B_{4 \times 1} + \epsilon_{n \times 1}
$$
  
\n
$$
E(Y_{n \times 1}) = X_{n \times 4} B_{4 \times 1}
$$
  
\n
$$
B_{4 \times 1} = (X'X)^{-1}X'Y
$$
  
\n
$$
V(B) = MSE(X'X)^{-1}
$$
  
\n
$$
MSE = \frac{e'e}{n - (p + 1)}
$$
  
\n
$$
\hat{\beta}_k - t_{1-\frac{\alpha}{2}, n-(p+1)} S.F(\hat{\beta}_k) \le \beta_k \le \hat{\beta}_k + t_{1-\frac{\alpha}{2}, n-(p+1)} S.F(\hat{\beta}_k)
$$

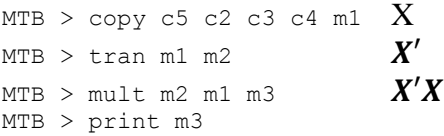

**Data Display** 

Matrix M3

 52 1.57400E+07 383 6 15740042 4.92022E+12 116223168 1857680 383 1.16223E+08 2864 46  $6 1.85768E+06$ 

$$
(\boldsymbol{X}'\boldsymbol{X})_{4\times4} = \begin{bmatrix} \boldsymbol{n} & \sum X_{1i} & \sum X_{2i} & \sum X_{3i} \\ \sum X_{1i} & \sum X_{1i}^2 & \sum X_{1i}X_{2i} & \sum X_{1i}X_{3i} \\ \sum X_{2i} & \sum X_{1i}X_{2i} & \sum X_{2i}^2 & \sum X_{2i}X_{3i} \\ \sum X_{3i} & \sum X_{1i}X_{3i} & \sum X_{2i}X_{3i} & \sum X_{3i}^2 \end{bmatrix} = \begin{bmatrix} 52 & 1.57400E + 07 & 383 & 6 \\ 15740042 & 4.92022E + 12 & 116223168 & 1857680 \\ 383 & 1.16223E + 08 & 2864 & 46 \\ 6 & 1.85768E + 06 & 46 & 6 \end{bmatrix}
$$

MTB > inver m3 m4  $(X'X)^{-1}$ MTB > print m4

#### **Data Display**

Matrix M4

1.86275 -0.0000017 -0.180557 0.047324  $-0.00000$  0.0000000  $-0.000000$   $-0.000000$ -0.18056 -0.0000000 0.025971 -0.007750 0.04732 -0.0000000 -0.007750 0.191112

MTB > copy c1 m5  $Y$ MTB > mult m2 m5 m6  $\boldsymbol{X'_{4\times n}Y_{n\times 1}} = \boldsymbol{X'Y_{4\times 1}}$ <br>MTB > print m6

### **Data Display**

Matrix M6

2.26878E+05 6.88202E+10 1.67289E+06 2.94990E+04

$$
(\mathbf{X}'\mathbf{Y})_{4\times 1} = \begin{bmatrix} \sum Y_i \\ \sum Y_i X_{1i} \\ \sum Y_i X_{2i} \\ \sum Y_i X_{3i} \end{bmatrix} = \begin{bmatrix} 226878 \\ 68820200000 \\ 1672890 \\ 29499 \end{bmatrix}
$$

 $MTB$  > mult m4 m6 m7  $_{4\times 4}^{-1}(X'Y)_{4\times 1} = B_{4\times 1}$ MTB > print m7

# **Data Display**

Matrix M7

4149.89 0.00 -13.17 623.55

$$
\mathbf{B}_{4\times1} = \begin{bmatrix} \hat{\beta}_0 \\ \hat{\beta}_1 \\ \hat{\beta}_2 \\ \hat{\beta}_3 \end{bmatrix} = \begin{bmatrix} 4149.89 \\ 0.00 \approx 0.000787 \\ -13.17 \\ 623.55 \end{bmatrix}
$$

 $\hat{Y} = 4149.89 + 0.000787 X_1 - 13.17 X_2 + 623.55 X_3$ 

MTB > tran m5 m8  $Y'$ MTB > mult m8 m5 m9  $'Y = \sum Y_i^2$ Answer = 993039576.0000 MTB > mult m1 m7 m10  $\widehat{Y}_{n\times 1} = X_{n\times 4}B_{4\times 1}$  $MTB > copy m10 c6$ MTB > Let C7=C1-C6  $e = Y - \widehat{Y}$ MTB > copy c7 m11  $\boldsymbol{e}$ MTB > tran m11 m12  $e'$ MTB > mult m12 m11 m13  $e'e = SSE$ Answer = 985529.7464 MSE=985529.7464/(52-4)= 20531.87

MTB > mult 20531.87 m4 m14

$$
V(B) = MSE(X'X)^{-1}
$$

ere  $n-(p+1)$ 

MTB > print m14

#### **Data Display**

Matrix M14

38245.8 -0.0351482 -3707.17 971.66  $-0.0$  0.0000001  $-0.00$   $-0.00$ <br> $-0.00$   $-0.0006762$  533.23  $-159.12$  $-3707.2 -0.0006762$ 

971.7 -0.0008312 -159.12 3923.89

$$
V\begin{bmatrix} \hat{\beta}_{0} \\ \hat{\beta}_{1} \\ \hat{\beta}_{2} \\ \hat{\beta}_{3} \end{bmatrix} = \begin{bmatrix} Var(\widehat{\beta}_{0}) & cov(\widehat{\beta}_{0}, \widehat{\beta}_{1}) & cov(\widehat{\beta}_{0}, \widehat{\beta}_{2}) & cov(\widehat{\beta}_{0}, \widehat{\beta}_{3}) \\ cov(\widehat{\beta}_{0}, \widehat{\beta}_{1}) & Var(\widehat{\beta}_{1}) & cov(\widehat{\beta}_{1}, \widehat{\beta}_{2}) & cov(\widehat{\beta}_{1}, \widehat{\beta}_{3}) \\ cov(\widehat{\beta}_{0}, \widehat{\beta}_{2}) & cov(\widehat{\beta}_{2}, \widehat{\beta}_{1}) & Var(\widehat{\beta}_{2}) & cov(\widehat{\beta}_{2}, \widehat{\beta}_{3}) \\ cov(\widehat{\beta}_{0}, \widehat{\beta}_{3}) & cov(\widehat{\beta}_{1}, \widehat{\beta}_{3}) & cov(\widehat{\beta}_{2}, \widehat{\beta}_{3}) & Var(\widehat{\beta}_{3}) \end{bmatrix} = \begin{bmatrix} 38245.8 & -0.0351482 & -3707.17 & 971.66 \\ -0.0351482 & 0.0000001 & -0.0006762 & -0.0008312 \\ -3707.2 & -0.0006762 & 533.23 & -159.12 \\ 971.7 & -0.0008312 & -159.12 & 3923.89 \end{bmatrix}
$$

$$
\hat{\beta}_k - t_{1 - \frac{\alpha}{2}, n - (p+1)} S. E(\hat{\beta}_k) \le \beta_k \le \hat{\beta}_k + t_{1 - \frac{\alpha}{2}, n - (p+1)} S. E(\hat{\beta}_k)
$$

$$
t_{1-\frac{\alpha}{2},n-(p+1)} = t_{0.975,52-4} = 2.0106
$$
  
\n
$$
S.E(\hat{\beta}_0) = \sqrt{38245.8} = 195.5653
$$
  
\n
$$
S.E(\hat{\beta}_1) = \sqrt{0.0000001} = 0.000316
$$
  
\n
$$
S.E(\hat{\beta}_2) = \sqrt{533.23} = 23.09177
$$
  
\n
$$
S.E(\hat{\beta}_3) = \sqrt{3923.89} = 62.64096
$$

 $\hat{\beta}_0 - t_{0.975,52-4} S.E(\hat{\beta}_0) \leq \beta_0 \leq \hat{\beta}_0 + t_{0.975,52-4} S.E(\hat{\beta}_0)$  $4149.89 - 2.0106 * 195.5653 \le \beta_0 \le 4149.89 + 2.0106 * 195.5653$  $3756.686 \leq \beta_0 \leq 4543.094$ 

 $\hat{\beta}_1 - t_{0.975,52-4} S.E(\hat{\beta}_1) \leq \beta_1 \leq \hat{\beta}_1 + t_{0.975,52-4} S.E(\hat{\beta}_1)$  $0.000787 - 2.0106 * 0.000316 \leq \beta_1 \leq 0.000787 + 2.0106 * 0.000316$  $0.000151 \leq \beta_1 \leq 0.001423$ 

 $\hat{\beta}_2 - t_{0.975,52-4} S.E(\hat{\beta}_2) \leq \beta_2 \leq \hat{\beta}_2 + t_{0.975,52-4} S.E(\hat{\beta}_2)$  $-13.17 - 2.0106 * 23.09177 \leq \beta_2 \leq -13.17 + 2.0106 * 23.09177$  $-59.5983 \leq \beta_2 \leq 33.25832$ 

$$
\hat{\beta}_3 - t_{0.975,52-4} S.E(\hat{\beta}_3) \le \beta_3 \le \hat{\beta}_3 + t_{0.975,52-4} S.E(\hat{\beta}_3)
$$
  
623.55 - 2.0106 \* 62.64096  $\le \beta_3 \le 623.55 + 2.0106 * 62.64096$   
497.6041  $\le \beta_3 \le 749.4959$ 

1. Hypothesis  $H_0: \beta_k = 0$  $H_1: \beta_k \neq 0$ 2. Test statistic  $T_0 =$  $b_k - \beta_{k0}$  $s(b_k)$ =  $b_k$  $s(b_k)$ 3. Decision: Reject  $H_0$  if  $|T_0| > t_{\left(1 - \frac{\alpha}{2}\right)}$  $\frac{a}{2}n-(p+1)$ p-value=2 $P(t_{(n-(p+1))} > |T_0|)$ Reject  $H_0$  if p – value  $\leq \alpha$ 1. Hypothesis  $H_0: \beta_1 = 0$  $H_1: \beta_1 \neq 0$ 2. Test statistic  $T_0 =$  $b_1 - \beta_{10}$  $s(b_1)$ =  $b_1$  $s(b_1)$ = 0.000787  $\frac{1}{0.000316}$  = 2.4887 3. Decision: Reject  $H_0$  if  $|T_0| > t_{\left(1 - \frac{\alpha}{2}\right)}$  $\frac{\alpha}{2}n-(p+1)}$  = 2.0106 p-value=2 $P(t_{(n-(p+1))} > |T_0|) = 2P(t_{(48)} > |2.4887|) = 2(1 - 0.9918) = 0.0164$ reject  $H_0$ 

1. Hypothesis  $H_0$ :  $\beta_2 = 0$  $H_1: \beta_2 \neq 0$ 2. Test statistic  $T_0 =$  $b<sub>2</sub>$  $s(b_2)$ = −13.17  $\frac{1}{23.091}$  = -0.5703 3. Decision: Reject  $H_0$  if  $|T_0| > t_{\left(1 - \frac{\alpha}{2}\right)}$  $\frac{\alpha}{2}n-(p+1)}$  = 2.0106 p-value=2 $P(t_{(n-(p+1))} > |T_0|) = 2P(t_{(48)} > |-0.5703|) = 2(1 - 0.7144) = 0.5712$ not reject  $H_0$ 1. Hypothesis  $H_0: \beta_3 = 0$  $H_1: \beta_3 \neq 0$ 2. Test statistic  $T_0 =$  $b_3$  $s(b_3)$ = 623.55  $\frac{1}{62.6409}$  = 9.9543 3. Decision: Reject  $H_0$  if  $|T_0| > t_{\left(1 - \frac{\alpha}{2}\right)}$  $\frac{\alpha}{2}n-(p+1)}$  = 2.0106 p-value=2 $P(t_{(n-(p+1))} > |T_0|) = 2P(t_{(48)} > |9.9543|) = 2(1-1) = 0.00$ reject  $H_0$ 

Analysis of Variance

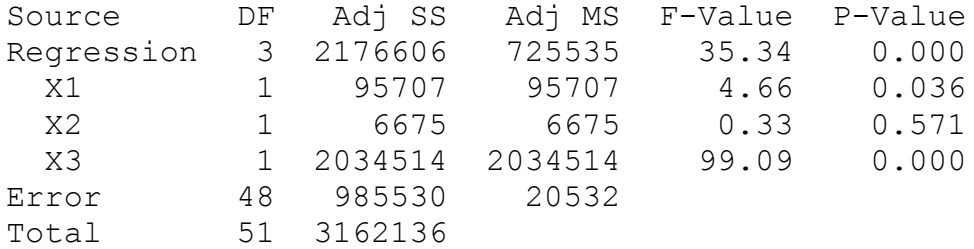

Model Summary

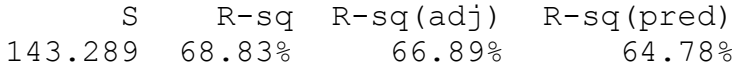

#### Coefficients

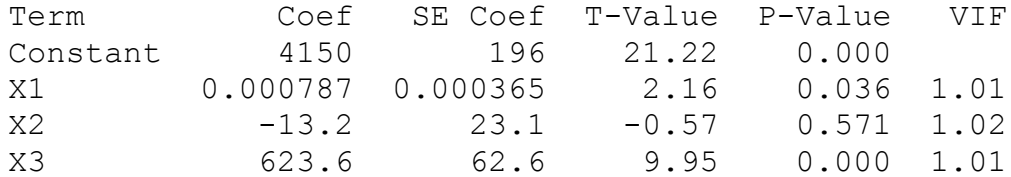

Regression Equation

 $Y = 4150 + 0.000787 \text{ X1} - 13.2 \text{ X2} + 623.6 \text{ X3}$ 

## Q8.6. Refer to **Steroid level**

a. Fit regression model (8.2) to the data for three predictor variables. State the estimated regression function. e. Estimate  $\beta_1$  and  $\beta_2$  jointly confidence interval, using a 95 percent confidence coefficient.

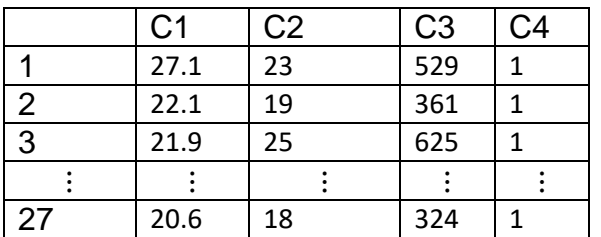

$$
Y = \beta_0 + \beta_1 X + \beta_2 X^2 + \epsilon
$$
  
Let  $X_1 = X$ , and  $X_2 = X^2$ , then  

$$
Y = \beta_0 + \beta_1 X_1 + \beta_2 X_2 + \epsilon
$$

$$
Y_{n \times 1} = X_{n \times 3} B_{3 \times 1} + \epsilon_{n \times 1}
$$

$$
E(Y_{n \times 1}) = X_{n \times 3} B_{3 \times 1}
$$

$$
B_{3 \times 1} = (X'X)^{-1}X'Y
$$

$$
V(B) = MSE(X'X)^{-1}
$$

$$
wSE = \frac{e'e}{n - (p + 1)}
$$

 $\hat{\beta}_k - t_{1-\frac{\alpha}{2}}$  $_{\frac{\alpha}{2},n-(p+1)}$ S.  $E(\hat{\beta}_k) \leq \beta_k \leq \hat{\beta}_k + t_{1-\frac{\alpha}{2}}$  $_{\frac{\alpha}{2},n-(p+1)}$ S. E $(\hat{\beta}_k)$ 

 $MTB > copy c4 c2 c3 m1$ MTB > tran m1 m2 MTB > mult m2 m1 m3 MTB > print m3

#### **Data Display**

Matrix M3

 27 426 7508 426 7508 144168 7508 144168 2945984 MTB > inver m3 m4  $MTB > copy c1 m5$  $MTB$  >  $mult$  m2 m5 m6 MTB > print m6

#### **Data Display**

Matrix M6

 476 8307 156154

MTB > mult m4 m6 m7 MTB > print m7

#### **Data Display**

Matrix M7

-26.3254 4.8736 -0.1184

$$
\mathbf{B}_{4\times1} = \begin{bmatrix} \hat{\beta}_0 \\ \hat{\beta}_1 \\ \hat{\beta}_2 \end{bmatrix} = \begin{bmatrix} -26.3254 \\ 4.8736 \\ -0.1184 \end{bmatrix}
$$

$$
\hat{Y} = -26.3254 + 4.8736X - 0.1184X^2
$$

MTB > tran m5 m8 MTB > mult m8 m5 m9 Answer = 9690.6200 MTB > mult m1 m7 m10  $MTB > copy m10 c5$  $MTB > let c6=c1-c5$  $MTB > copy c6 m11$  $MTB > tran$  m11 m12 MTB > mult m12 m11 m13 Answer = 238.5408 MTB > mult 9.9392 m4 m14 MTB > print m14

#### **Data Display**

Matrix M14

34.5925 -4.47501 0.130833  $-4.4750$  0.60085  $-0.017999$ 0.1308 -0.01800 0.000551

$$
V\begin{bmatrix} \hat{\beta}_0 \\ \hat{\beta}_1 \\ \hat{\beta}_2 \end{bmatrix} = \begin{bmatrix} Var(\widehat{\beta}_0) & cov(\widehat{\beta}_0, \widehat{\beta}_1) & cov(\widehat{\beta}_0, \widehat{\beta}_2) \\ cov(\widehat{\beta}_0, \widehat{\beta}_1) & Var(\widehat{\beta}_1) & cov(\widehat{\beta}_1, \widehat{\beta}_2) \\ cov(\widehat{\beta}_0, \widehat{\beta}_2) & cov(\widehat{\beta}_2, \widehat{\beta}_1) & Var(\widehat{\beta}_2) \end{bmatrix} = \begin{bmatrix} 34.5925 & -4.4750 & 0.130833 \\ -4.4750 & 0.60085 & -0.017999 \\ 0.1308 & -0.017999 & 0.000551 \end{bmatrix}
$$

$$
\hat{\beta}_k - t_{1-\frac{\alpha}{2},n-(p+1)} S.E(\hat{\beta}_k) \le \beta_k \le \hat{\beta}_k + t_{1-\frac{\alpha}{2},n-(p+1)} S.E(\hat{\beta}_k)
$$

$$
t_{1-\frac{\alpha}{2},n-(p+1)} = t_{0.975,27-3} = 2.0639
$$
  
\n
$$
S.E(\hat{\beta}_0) = \sqrt{34.5925} = 5.8815
$$
  
\n
$$
S.E(\hat{\beta}_1) = \sqrt{0.60085} = 0.7746
$$
  
\n
$$
S.E(\hat{\beta}_2) = \sqrt{0.000551} = 0.02347
$$

 $\hat{\beta}_1 - t_{0.975,27-3} S.E(\hat{\beta}_1) \leq \beta_1 \leq \hat{\beta}_1 + t_{0.975,27-3} S.E(\hat{\beta}_1)$  $3.2747 \leq \beta_1 \leq 6.4724$  $\hat{\beta}_2 - t_{0.975,27-3} S.E(\hat{\beta}_2) \leq \beta_2 \leq \hat{\beta}_2 + t_{0.975,27-3} S.E(\hat{\beta}_2)$  $-0.16685 \leq \beta_2 \leq -0.06995$ 

1. Hypothesis  $H_0: \beta_k = 0$ 

 $H_1: \beta_k \neq 0$ 2. Test statistic  $T_0 =$  $b_k - \beta_{k0}$  $s(b_k)$ =  $b_k$  $s(b_k)$ 3. Decision: Reject  $H_0$  if  $|T_0| > t_{\left(1 - \frac{\alpha}{2}\right)}$  $\frac{a}{2}n-(p+1)$ p-value=2 $P(t_{(n-(p+1))} > |T_0|)$ Reject  $H_0$  if p – value  $\leq \alpha$ 1. Hypothesis  $H_0$ :  $\beta_1 = 0$  $H_1: \beta_1 \neq 0$ 2. Test statistic  $T_0 =$  $b_1$  $s(b_1)$  $= 6.2913$ 3. Decision: Reject  $H_0$  if  $|T_0| > t_{\left(1 - \frac{\alpha}{2}\right)}$  $\frac{\alpha}{2}n-(p+1)}$  = 2.0639 p-value=2 $P(t_{(n-(p+1))} > |T_0|) = 2P(t_{(24)} > |6.2913|) = 2(1-1) = 0.00$ reject  $H_0$ 

1. Hypothesis  $H_0: \beta_2 = 0$  $H_1: \beta_2 \neq 0$ 2. Test statistic  $T_0 =$  $b<sub>2</sub>$  $s(b_2)$  $=-5.044$ 

3. Decision: Reject  $H_0$  if  $|T_0| > t_{\left(1 - \frac{\alpha}{2}\right)}$  $\frac{\alpha}{2}n-(p+1)}$  = 2.0639 p-value=2 $P(t_{(n-(p+1))} > |T_0|) = 2P(t_{(24)} > |-5.044|) = 2(1 - 0.999981) = 0.000038$ reject  $H_0$ 

#### **Regression Analysis: Y versus X, X^2**

Analysis of Variance

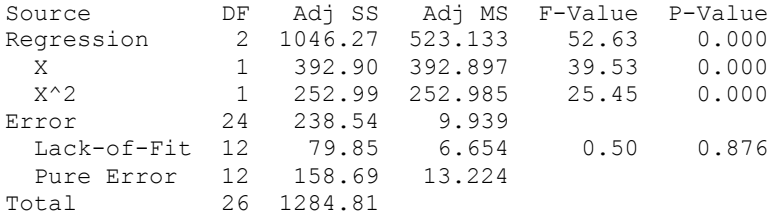

Model Summary

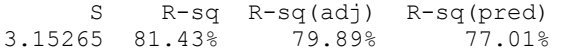

#### Coefficients

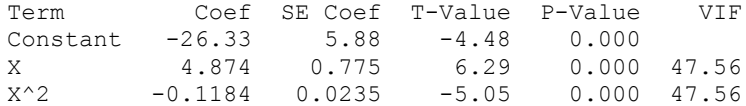

#### Regression Equation

 $Y = -26.33 + 4.874 X - 0.1184 X^2$
**Project: Use Data in Brand preference And Data in Muscle mass**

**Find all what we learned in Stat 332 by calculate and MINITAB.**

# **Chapter 6 (2)**

Q6.11. Refer to **Grocery retailer**. Assume that regression model (6.5) for three predictor variables with independent normal error terms is appropriate.

a. Test whether there is a regression relation, using level of significance *0.05.* State the alternatives, decision rule, and conclusion. What does your test result imply about  $\beta_1$   $\beta_2$ , and  $\beta_3$ ? What is the P-value of the test?

c. Calculate the coefficient of multiple determination  $R^2$ . How is this measure interpreted here?

1- Hypotheses:

 $H_0: \beta_1 = \beta_2 = \beta_3 = 0$  $H_1$ : at least one of  $\beta_k \neq 0$ .  $k = 1,2,3$ 2- Test Statistic:  $F =$ MSR MSE 3- Disjoin: Reject  $H_0$  if  $F > F_{p-1,n-p,\alpha}$ or  $p - value \leq \alpha$ 

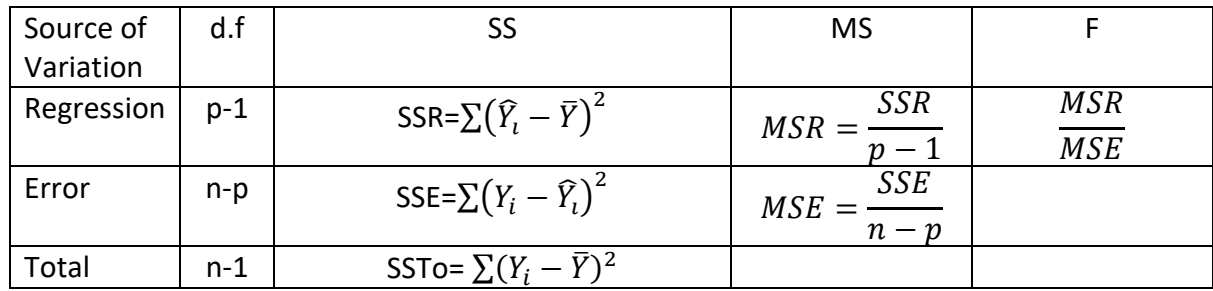

$$
SSTo = Y'Y - \left(\frac{1}{n}\right)Y'JY
$$
  
\n
$$
SSE = Y'Y - b'X'Y
$$
  
\n
$$
SSR = b'X'Y - \left(\frac{1}{n}\right)Y'JY
$$

 $J_{n\times n} =$ 1 … 1  $\vdots$   $\ddots$   $\vdots$ 1 … 1 ] MTB > copy c5 c2 c3 c4 m1  $X$ MTB > tran m1 m2  $X'$ <br>MTB > mult m2 m1 m3  $X'X$  $MTB$  >  $mult$   $m2$   $m1$   $m3$ MTB > inver m3 m4  $(X'X)^{-1}$ MTB > copy c1 m5  $Y$ MTB > mult m2 m5 m6  $X'Y$ MTB > mult m4 m6 m7  $(X'X)^{-1}_{4\times 4}(X'Y)_{4\times 1}=\mathsf{B}_{4\times 1}$ MTB > print m7

## **Data Display**

Matrix M7 4149.89 0.00 -13.17 623.55 MTB > tran m5 m8  $Y'$ MTB > mult m8 m5 m9  $'Y = \sum Y_i^2$ Answer = 993039576.0000 MTB > copy c5 m10  $I$  $MTB$  > tran m10 m11  $I'$ MTB > mult m10 m11 m12  $II' = I$ MTB > mult m8 m12 m13  $Y'J$ MTB > mult m13 m5 m14  $Y'$ Answer = 51473626884.0000

 $MTB > tran m7 m15$  $h'$  $MTB$  > mult m15 m2 m16  $b'X'$ MTB > mult m16 m5 m17  $'X'Y$ 

Answer = 992054046.2536

$$
SSTo = Y'Y - \left(\frac{1}{n}\right)Y'JY = 993039576 - \left(\frac{1}{52}\right)51473626884 = 3162136
$$
\n
$$
SSE = Y'Y - b'X'Y = 993039576 - 992054046.2536 = 985529.7464
$$
\n
$$
SSR = SSTo - SSE = 3162136 - 985529.7464 = 2176606.177
$$
\nSource of of of the Cartesian equation  
\nNariation  
\nRegression 3 2176606.177 725535.4 35.33703  
\nError 48 985529.7464 20531.87  
\nTotal 51 3162136

1- Hypotheses:

 $H_0: \beta_1 = \beta_2 = \beta_3 = 0$  $H_1$ : at least one of  $\beta_k \neq 0$ .  $k = 1,2,3$ 2- Test Statistic:  $F = 35.337$ 3- Disjoin: Reject  $H_0$  if  $F > F_{p-1,n-p,\alpha} = F_{3,48,0.05} = 2.79806$ Then we reject  $H_0$ 

or  $p-value \leq \alpha = 0.05$  $p-value = P(F_{p-1,n-p} > 35.337) = 1-1 = 0.00 < 0.05$ MTB > CDF 35.337; SUBC> F 3 48. Then we reject  $H_0$ 

 $R^2 = \frac{SSR}{SST}$  $\frac{1}{SSTo}$  = 2176606.177  $\frac{1}{3162136}$  = 0.68833 = 68.83%

Thus, when the three predictor variables, the number of cases shipped, the indirect cost of the total labor hours as percentage and the qualitative predictor which call holiday, are considered, the variation in the total labor hours is reduced by 68.83 percent.

 $Stat \rightarrow Regression \rightarrow Regression \rightarrow Fit \ Regression \quad Model$ 

## **Regression Analysis: Y versus X1, X2, X3**

Analysis of Variance

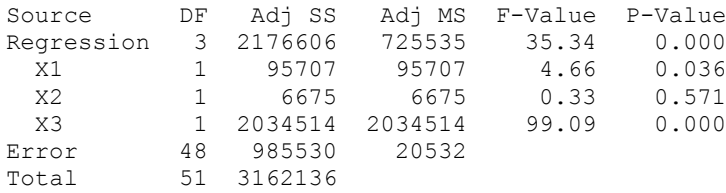

Model Summary

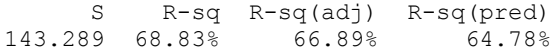

Coefficients

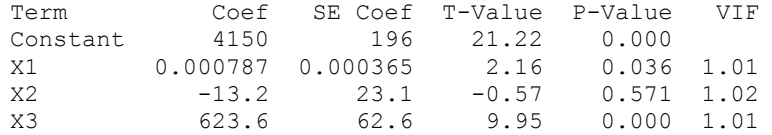

Regression Equation

 $Y = 4150 + 0.000787 \text{ X1} - 13.2 \text{ X2} + 623.6 \text{ X3}$ 

Q6.12. Refer to **Grocery retailer**. Assume that regression model (6.5) for three predictor variables with independent normal error terms is appropriate.

a. Management desires simultaneous interval estimates of the total labor hours for the following typical weekly shipments:

 $X_{h1} = 302000, X_{h2} = 7.20, X_{h3} = 0$ 

Obtain the family of estimates using a 95 percent confidence coefficient.

 $\hat{y}_h \pm t_{1-\frac{\alpha}{2}}$  $_{\frac{\alpha}{2},n-p} S.E(\hat{y}_h)$  $S.E(\hat{y}_h) = \sqrt{Var(\hat{y}_h)}$  $Var(\hat{y}_h) = X_h' V(\hat{\beta}) X_h$ MTB > copy c6 m24  $X_h$ C7 1 302000 7.20  $\Omega$ MTB > tran m24 m25  $X_h'$ MTB > mult m25 m7 m26  $\hat{y}_h$ Answer = 4292.7901 MTB > mult 20531.87 m4 m19  $\boldsymbol{V}(\textbf{B}) = \boldsymbol{MSE}(X'X)^{-1}$ MTB > mult m25 m19 m27  $X_h'V(B)$ MTB > mult m27 m24 m28  $X_h' V(\mathbf{B}) X_h$ Answer =  $456.1072$  $Var(\hat{y}_h) = X_h' V(\hat{\beta}) X_h = 456.1072$  $S.E(\hat{y}_h) = \sqrt{456.1072} = 21.3567$ 

$$
t_{1-\frac{\alpha}{2},n-p} = t_{0.975,48} = 2.01063
$$

 $4292.7901 \pm 2.01063(21.3567)$ 

#### $4249.8497 < E(Y_h) < 4335.7305$

#### $Stat \rightarrow Regression \rightarrow Regression \rightarrow Prediction$ **Prediction for Y**

Regression Equation

 $Y = 4150 + 0.000787 \text{ X1} - 13.2 \text{ X2} + 623.6 \text{ X3}$ 

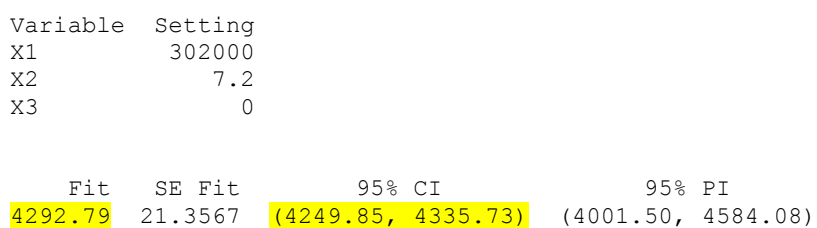

Q6.14. Refer to **Grocery retailer**. Assume that regression model (6.5) for three predictor variables with independent normal error terms is appropriate. Three new shipments are to be

received, each with  $X_{h1} = 282000$ ,  $X_{h2} = 7.10$ , and  $X_{h3} = 0$ . a. Obtain a 95 percent prediction interval for the mean handling time for these shipments.

 $\hat{y}_h \pm t_{1-\frac{\alpha}{2}}$  $_{\frac{\alpha}{2},n-p}$ S. E $(\hat{y}_{new})$  $S.E(\hat{y}_{new}) = \sqrt{Var(\hat{y}_{new})}$  $Var(\hat{y}_{new}) = MSE + X_h'V(\hat{\beta})X_h$ 

MTB > copy c7 m18  $X_h$ C<sub>7</sub> 1 282000 7.10  $\Omega$ 

MTB > mult 20531.87 m4 m19  $\boldsymbol{ \ }\boldsymbol{ V}(\boldsymbol{\boldsymbol{\mathrm{B}}}) =\boldsymbol{MSE(X'X)^{-1}}$ MTB > tran m18 m20  $X_h'$ MTB > mult m20 m19 m21  $X_h'$  $V(B)$ MTB > mult m21 m18 m22  $X_h' V(\mathbf{B}) X_h$ Answer =  $521.5551$ MTB > mult m20 m7 m23  $\hat{y}_h$ Answer =  $4278.3651$ 

 $Var(\hat{y}_{new}) = MSE + X_h'V(\hat{\beta})X_h = 20531.87 + 521.5551 = 21053.42482$  $S.E(\hat{y}_{new}) = \sqrt{21053.42482} = 145.098$ 

> $t_{1-\frac{\alpha}{2}}$  $\frac{\alpha}{2}n-p} = t_{0.975,48} = 2.01063$

 $4278.3651 \pm 2.01063(145.098)$ 

 $3986.626748 < Y_{h(new)} < 4570.103452$ 

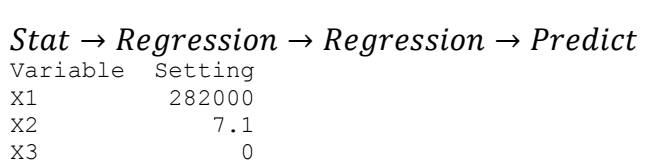

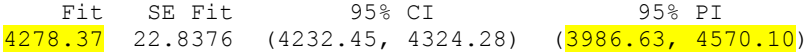